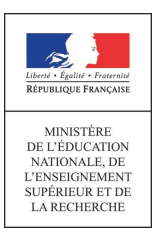

**Concours du second degré Rapport de jury**

## **AGRÉGATION EXTERNE SECTION SCIENCES INDUSTRIELLES DE L'INGÉNIEUR Option sciences industrielles de l'ingénieur et ingénierie des constructions**

**Rapport de jury présenté par**

**Monsieur Jean-Michel SCHMITT Inspecteur général de l'éducation nationale**

**Président de jury**

Les rapports des jurys des concours sont établis sous la responsabilité des présidents de jury

**\_\_\_\_\_\_\_\_\_\_\_\_\_\_\_\_\_\_\_\_\_\_\_\_\_\_\_\_\_\_\_\_\_\_\_\_\_\_\_\_\_\_\_\_\_\_\_\_\_\_\_\_\_\_\_\_\_\_\_\_\_\_\_\_\_\_\_\_\_\_\_\_\_\_\_\_\_\_\_\_**

<sup>©</sup> www.education.gouv.fr

## **MEMBRES DU JURY**

**Président**

SCHMITT Jean-Michel – IGEN

**Vice-président**

BRAULT Laurent – IA-IPR – Nancy-Metz

#### **Secrétaire du jury**

LACHI Mohammed – Professeur des Universités – IUT de Reims

## **Membres du jury**

ANFOSSO Fabienne – Directrice de recherche – IFSTTAR – Nantes CASAUX GINESTET Géraldine – Maître de conférences – INSA de Toulouse CASTEL Jean-Marc – Professeur agrégé – Lycée François Andréossy – Castelnaudary CAVALLY Nelly – Professeure agrégée – IUT de La Rochelle DZIUBANOWSKI Cédric – Professeur agrégé – Lycée Gustave Eiffel – Talange FABRE Carole – Professeure agrégée – Lycée Cantau – Anglet FAUQUEUX François – Professeur agrégé – IUT de Grenoble FICHOU Philippe – Professeur de chaire supérieure – Lycée Chateaubriand – Rennes GABRYSIAK Frédéric – Professeur de chaire supérieure – Lycée Emmanuel Héré – Jarville KESSENHEIMER Thierry – IA-IPR – Bordeaux KUZNIK Frédéric – Maître de conférences – INSA de Lyon LE GUERN Guillaume – Professeur agrégé – Lycée Viollet le Duc – Villiers Saint Frédéric LIGNON Sylvain – Maître de conférences – IUT de Reims LONJOU Richard – Professeur agrégé – IUT d'Égletons MANDOUZE – Professeur agrégé – IUT de Bordeaux PLĖ Olivier – Maître de conférences – IUT de Grenoble

## **RÉSULTATS STATISTIQUES DE LA SESSION 2014**

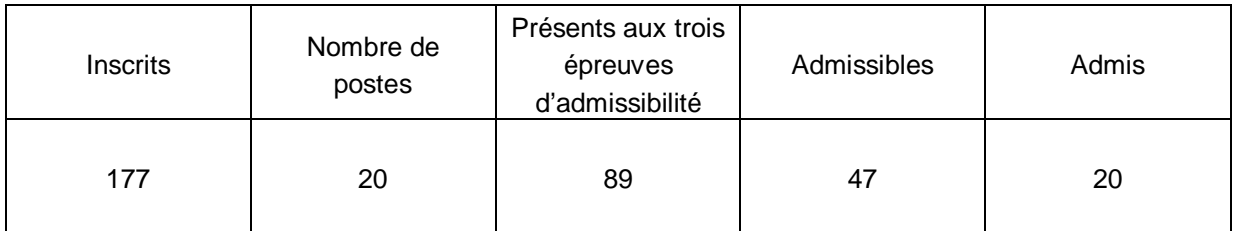

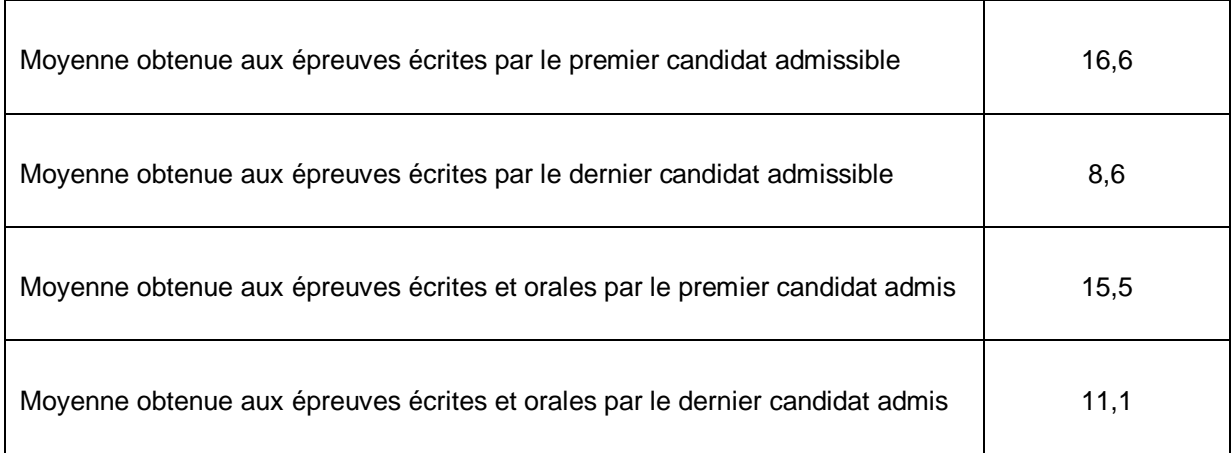

## **Avant-propos**

Cette session est dans la continuité de la précédente au niveau des attentes du jury. A noter, l'augmentation encourageante du nombre des candidats inscrits et du nombre de candidats présents lors des épreuves d'admissibilité (+30%).

Le constat établi dans le rapport de la précédente session doit être affirmé pour cette session. En particulier, il parait nécessaire de rappeler que l'État recrute des agrégés pour leurs hautes compétences scientifiques et technologiques, mais aussi pour leurs compétences pédagogiques. Celles-ci sont évaluées dans les trois épreuves d'admission. Il importe donc de les préparer dès l'inscription au concours. Proposer une séquence pédagogique ne s'improvise pas, cela nécessite entrainement et réflexion. Si le jury apprécie que le candidat positionne sa séquence dans la progression pédagogique annuelle et précise les objectifs ainsi que les pré requis, il attend que le candidat décrive et justifie les activités et les démarches pédagogiques qui permettent d'atteindre les objectifs de formation. Ensuite, le candidat doit proposer une évaluation et éventuellement une remédiation.

La partie pédagogique de chacune des trois épreuves d'admission a pratiquement le même poids qu'une épreuve d'admissibilité. J'invite donc les futurs candidats et leurs formateurs à le prendre en compte.

La troisième épreuve d'admission mérite une attention particulière. Constituer un dossier demande du temps. L'objectif du dossier est de vérifier que le candidat est capable de réaliser un transfert de technologie du milieu de l'entreprise vers l'Éducation nationale, afin d'enrichir son enseignement par des exploitations pertinentes de supports techniques modernes et innovants. Il n'est pas demandé aux candidats de concevoir ou de reconcevoir un système ou un sous-système pluri technologique.

Il est donc fortement conseillé aux futurs candidats et à leurs formateurs de lire attentivement la définition des épreuves telle qu'elle est libellée dans l'arrêté du 25 novembre 2011 publié au JORF du 10 janvier 2012, et les commentaires du jury qui figurent dans le présent rapport.

Les modalités de ces épreuves d'admissions et leurs objectifs sont rappelés aux candidats lorsqu'ils sont accueillis, avant leur première épreuve, par le directoire du jury ; ils ne peuvent donc pas les ignorer.

Cette session 2014 a permis de pourvoir tous les postes et de recruter vingt nouveaux professeurs agrégés d'un bon niveau.

L'agrégation est un concours prestigieux qui impose de la part des candidats un comportement et une présentation irréprochable. Le jury reste vigilant sur ce dernier aspect et invite les candidats à avoir une tenue adaptée aux circonstances particulières d'un concours de recrutement de cadres de catégorie A de la fonction publique.

Pour conclure cet avant-propos, j'espère sincèrement que ce rapport sera très utile aux futurs candidats de l'agrégation de sciences industrielles de l'ingénieur.

> Jean-Michel SCHMITT Président du jury

## **Éléments de correction de l'épreuve de sciences industrielles de l'ingénieur**

## **Question 1**

Réponse : *36242 kWh*

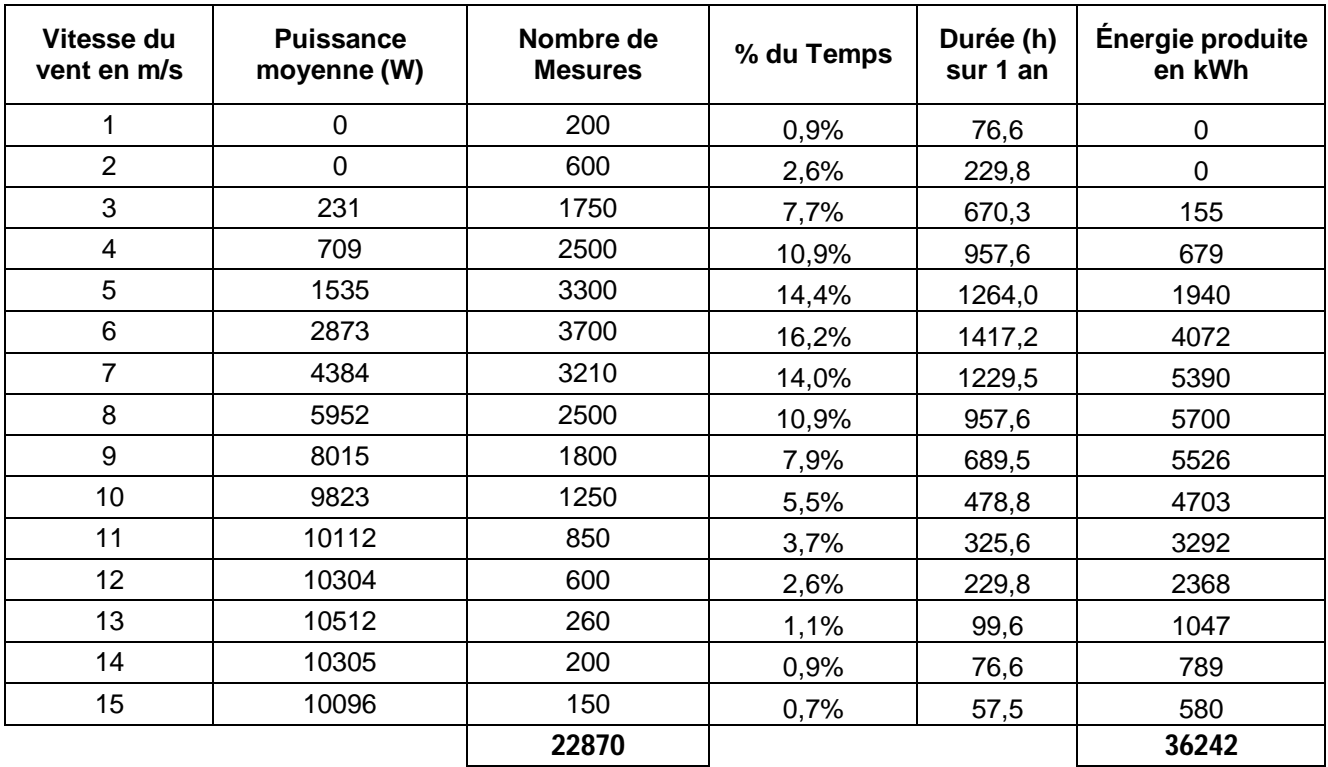

## **Question 2**

Durée annuelle de fonctionnement :  $D = \frac{36242kWh}{10kW} = 3624h$ .

Recettes attendues pour les 10 premières années : *R 36242 0,082 500 2472 euros / an* Recettes attendues pour les 5 années suivantes :  $R = 36242 \times 0.028 - 500 = 515$  euros / an Durée d'amortissement : 26 500 € =10 ans x 2471,84 € + 3,46 ans x 514,78 soit 13,5 années.

## **Question 3**

Port standard : transit services fournis ou requis Port flux : transit de flux physiques (matière, énergie, information)

## **Question 4**

Suivant le diagramme de séquence, il existe une vitesse minimale pour la mise en rotation de l'éolienne. Suivant les valeurs mesurées, cette vitesse minimale est égale à 3 m/s.

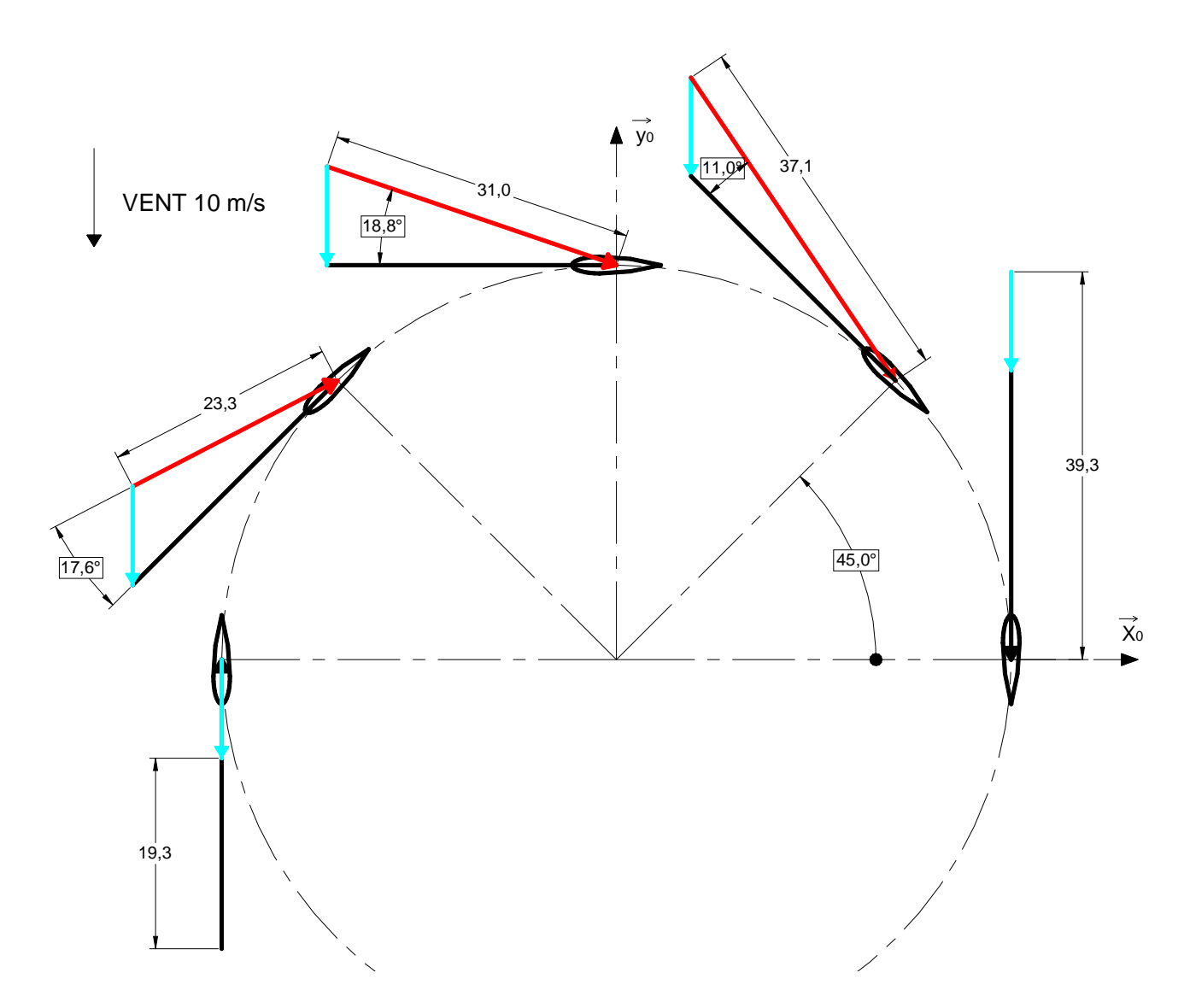

**Question 6**  
\n
$$
\vec{V}(P_1 \in V/1) = \vec{V}(P_1 \in V/0) + \vec{V}(P_1 \in O/1) \text{ so it } \vec{V}(P_1 \in V/1) = -V \vec{y}_0 - R\omega_{10} \vec{y}_1
$$
\n
$$
\vec{V}(P_1 \in V/1) = -V(\text{sin}\theta \vec{x}_1 + \cos\theta \vec{y}_1) - R\omega_{10} \vec{y}_1
$$
\n
$$
\vec{V}(P_1 \in V/1) = -V \text{sin}\theta \vec{x}_1 - (V \cos\theta_1 + R\omega_{10}) \vec{y}_1
$$
\n
$$
V_{rel}^2 = [V^2 + R^2 \omega_{10}^2 + 2VR \omega_{10} \cos \theta] = V^2 [I + \lambda^2 + 2\lambda \cos \theta] \text{soit } V_{rel} = V \sqrt{I + \lambda^2 + 2\lambda \cos \theta}
$$

$$
tan\alpha = \frac{sin\theta}{\lambda + cos\theta} \qquad \lambda = \frac{R\omega_{10}}{V} = 2.93
$$

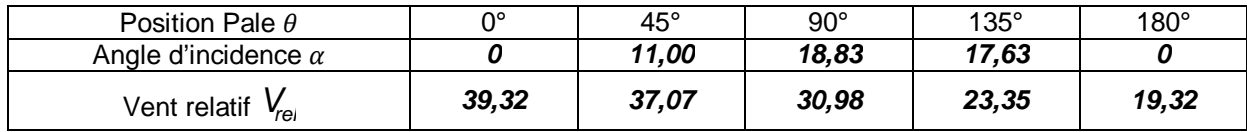

On positionne une pale d'éolienne dans une soufflerie. La pale est orientable et est fixée sur des appuis instrumentés munis de capteurs de force permettant de mesurer les réactions d'appuis suivant les 2 directions *x* et *y*. Pour une même vitesse de vent, on modifie l'orientation de la pale, ce qui modifie l'angle d'incidence  $\alpha$ .

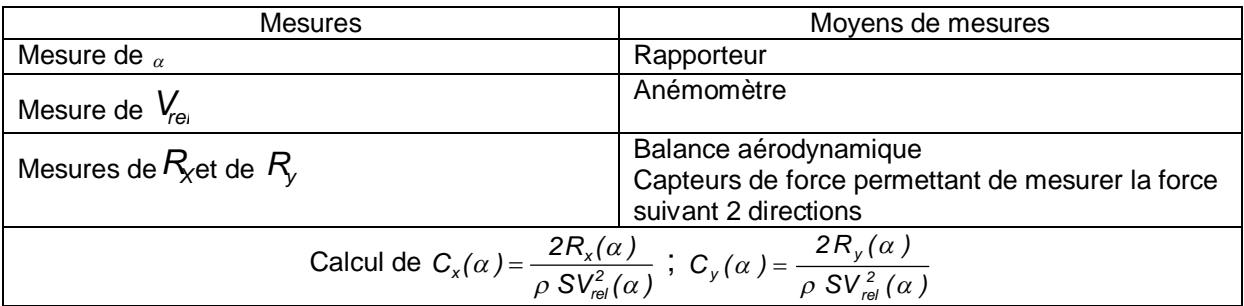

#### **Question 8**

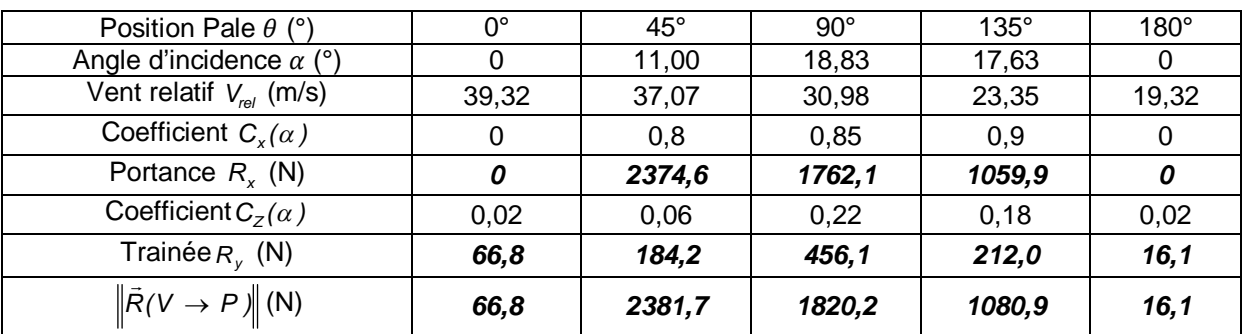

#### **Question 9**

$$
\vec{M}(0,V \rightarrow P) = \overrightarrow{OP_{1}} \wedge \vec{R}(V \rightarrow P) = R \, \vec{z}_{1} \wedge R_{2}(V \rightarrow P) \vec{z}_{1} + R \, \vec{z}_{1} \wedge R_{X}(V \rightarrow P) \vec{x}_{1}
$$
\n
$$
\vec{M}(0,V \rightarrow P) = R \left[ R_{2}(\alpha) \sin \alpha - R_{X}(\alpha) \cos \alpha \right] \vec{y}_{1}
$$
\n
$$
\vec{M}(0,V \rightarrow P) = R \left[ C_{2}(\alpha) \frac{\rho S}{2} V_{rel}^{2} \sin \alpha \overline{y}_{1} - C_{X}(\alpha) \frac{\rho S}{2} V_{rel}^{2} \cos \alpha \right] \vec{y}_{1}
$$
\n
$$
\vec{M}(0,V \rightarrow P) = \frac{\rho S R}{2} V_{rel}^{2} [C_{2}(\alpha) \sin \alpha - C_{X}(\alpha) \cos \alpha \right] \vec{y}_{1}
$$
\n
$$
\vec{M}(0,V \rightarrow P) = \frac{\rho S R}{2} V^{2} (1 + \lambda^{2} + 2\lambda \cos \theta) (C_{2}(\alpha) \sin \alpha - C_{X}(\alpha) \cos \alpha \right) \vec{y}_{1}
$$

#### **Question 10**

Si on néglige l'influence de la trainée, l'expression précédente peut se transformer en première approximation avec  $\boldsymbol{t}$ an $\alpha$  =  $\alpha$  =  $\frac{1}{\lambda + \boldsymbol{c} \boldsymbol{\alpha} \boldsymbol{s} \boldsymbol{\theta}}$  $c\alpha = \alpha = \frac{\sin\theta}{\lambda + \cos\theta}$ *tan* $\alpha = \alpha = \frac{\sin \alpha}{\sin \alpha}$  $= \alpha = \frac{3\pi i \sigma}{\lambda + \cos\theta} d\omega \ \tilde{M}(0, V \rightarrow P) = \frac{\mu S N}{2} V^2 K \alpha^2 (1 + \lambda^2 + 2\lambda \cos\theta) \tilde{y}_1$ *2*  $\vec{M}(\text{O},\text{V}\rightarrow P) = \frac{\rho \text{S}R}{2} \text{V}^2$   $k\alpha^2 (1 + \lambda^2 + 2\lambda \cos\theta) \vec{y}$  $2\sin \theta$   $\int \sqrt{1 + \lambda^2 + 2\lambda} \cos \theta \, dy$ <br> $\int \sqrt{1 + \lambda^2 + 2\lambda} \cos \theta \, dy$  $\frac{\rho$ SR  $\sqrt{2}}$   $\kappa \left( \frac{\sin \theta}{\lambda + \cos \theta} \right)^2 (1 + \lambda^2 +$  $\left(\frac{\sin\theta}{\lambda+\cos\theta}\right)$ ſ  $\rightarrow P$ ) =  $\frac{\rho \sigma r}{2}V^2 k \left(\frac{q}{\lambda + q}\right)$  $\frac{2}{7}\left(1+\lambda^2+2\lambda\cos\theta\right)\vec{y}_1$  $\vec{M}$ (O,V  $\rightarrow$  *P*) =  $M_v \left( \frac{\sin \theta}{\lambda + \cos \theta} \right)^2 \left( 1 + \lambda^2 + 2\lambda \cos \theta \right) \vec{y}$  $\frac{\theta}{\cos \theta}$   $\int$   $(1 + \lambda^2 +$  $\left(\frac{\sin\theta}{\lambda+\cos\theta}\right)$ ſ  $\rightarrow$  *P*) =  $M_v \left( \frac{\sin \theta}{\lambda + \cos \theta} \right)$   $\left( 1 + \lambda^2 + 2 \lambda \cos \theta \right) \vec{y}_1$  avec  $M_v = k \frac{\rho \Delta N}{2} V^2$  $M_v = k \frac{\rho S R}{2}$ Soit  $M(O, V \rightarrow P) = k \frac{\rho S N}{2} V^2 F(\theta) \vec{y}_1$ *2*  $\vec{M}(0, V \rightarrow P) = k \frac{\rho SR}{2} V^2 F(\theta) \vec{y}_1$  avec  $F(\theta) = \left(\frac{\sin \theta}{\lambda + \cos \theta}\right)^2 (1 + \lambda^2 + 2\lambda \cos \theta)$  $F(\theta) = \left(\frac{\sin \theta}{\lambda + \cos \theta}\right)^2 \left(1 + \lambda^2 + 2\lambda \cos \theta\right)$  $\int (1 + \lambda^2 +$  $\left(\frac{\sin\theta}{\lambda+\cos\theta}\right)$ ſ  $=\left(\frac{\alpha}{\lambda+1}\right)$ 

Le couple disponible est

$$
\vec{M}(0,V \rightarrow \text{eolienne}) = \sum_{j=0}^{2} k \frac{\rho SR}{2} V^2 \ F(\theta + j\frac{2\pi}{3}) \vec{y}_1 = k \frac{\rho SR}{2} V^2 \sum_{j=0}^{2} F(\theta + j\frac{2\pi}{3}) \vec{y}_1
$$

## **Question 12**

La puissance mécanique disponible à la génératrice électrique est :

$$
P(V \rightarrow \text{eolienne}/ R_0) = k \frac{\rho S R}{2} V^2 \omega_{10} F(\theta) \text{ avec}
$$

$$
F(\theta) = \sum_{j=0}^{2} \left( \frac{\sin(\theta + j\frac{2\pi}{3})}{\lambda + \cos(\theta + j\frac{2\pi}{3})} \right)^2 \left( 1 + \lambda^2 + 2\lambda \cos(\theta + j\frac{2\pi}{3}) \right)
$$

Tracé de la courbe  $F(\theta)$  avec  $\lambda=2,51$ 

La puissance mécanique moyenne disponible est donc  $P(V \rightarrow$  eolienne/  $R_o$  )=  $k \frac{\rho SR}{2} V^2 \omega_{10}$ 1,7

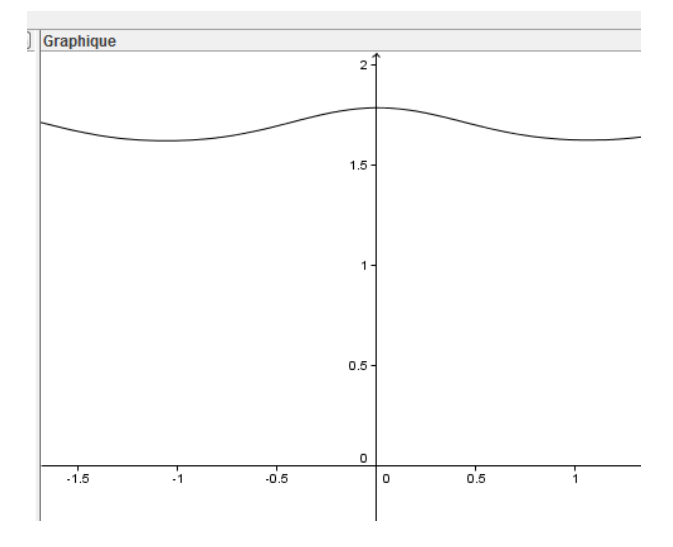

$$
P(V \rightarrow \text{eolienne}/R_0) = 1.4 \times \frac{1.3 \times 3.6 \times 4}{2} 10^2 \times 6.28 \times 1.7 = 13989W
$$

#### **Question 13**

La courbe montre que la puissance varie légèrement en fonction de la position des pales. La vitesse de rotation étant constante, cette variation est donc due à une variation de la force. Ceci peut engendrer des vibrations sur le mât et aura une incidence sur son dimensionnement.

#### **Question 14**

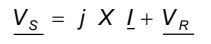

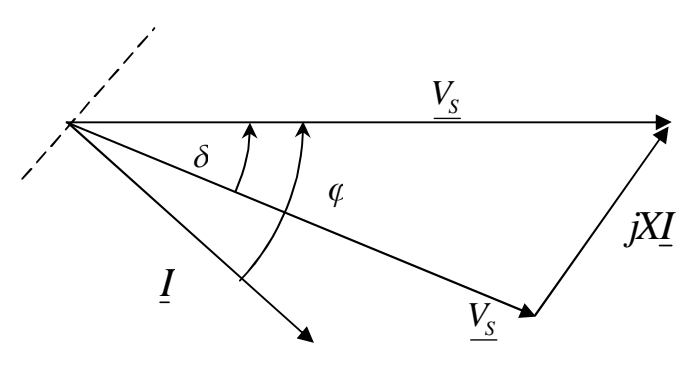

$$
P_{\rm s} = 3 \, V_{\rm s} l \cos \varphi \text{ or } V_{\rm R} \sin \delta = l \times \cos \varphi \text{ done } P_{\rm s} = 3 \, \frac{V_{\rm s} V_{\rm R}}{\chi} \sin \delta
$$
\n
$$
Q_{\rm s} = 3 \, V_{\rm s} l \sin \delta \text{ or } V_{\rm s} = \frac{\chi}{\chi} l \sin \varphi + V_{\rm R} \cos \delta \text{ done } Q_{\rm s} = \frac{3 \, V_{\rm s}}{\chi} (V_{\rm s} - V_{\rm R} \cos \delta)
$$
\nEn fonctionnement normal l'angle's rate netit

En fonctionnement normal, l'angle  $\delta$  reste petit.

#### **Question 16**

on a  $P_{\rm s} = 3 \frac{S_{\rm s} S_{\rm R}}{X} \sin \delta$  $P_{\rm S} = 3 \frac{V_{\rm S} V_{\rm R}}{\chi} \sin \delta \text{ et } Q_{\rm S} = \frac{3 V_{\rm S}}{\chi} (V_{\rm S} - V_{\rm R} \cos \delta)$  $Q_{S} = \frac{3 V_{S}}{V} (V_{S} - V_{R})$ 

Les deux paramètres sur lesquels on peut agir pour ajuster le transfert de l'énergie sont  $\,$ V<sub>*R*</sub> et  $\delta$  .Le générateur étant pourvu d'aimant permanent, il n'est pas nécessaire de produire un courant magnétisant statorique. On peut donc imposer  $Q_s = 0$ .

#### **Question 17**

Si 
$$
Q_S = 0
$$
 alors  $Q_S = \frac{3V_S}{X}(V_S - V_R)$  soit  $V_S = V_R$  et  $\delta = 3 \frac{P_S X}{V_S^2}$ .

#### **Question 18**

- Le capteur de position angulaire permet de connaître la phase de la tension  $\mathsf{V}_\mathrm{s}^{\mathsf{}}$ ;
- Le capteur de courant et la connaissance de la réactance X permettent de déterminer la norme de *V<sup>S</sup>* ;
- La puissance active de référence est déterminée à partir de la caractéristique d'optimisation Puissance Mécanique en fonction de la vitesse du pendule, vitesse que l'on connaît grâce au capteur de vitesse placé sur le générateur.

Il est donc possible de piloter le convertisseur AC/DC en imposant *V<sub>R</sub>* et δ. Grâce à cette loi de commande, il est tout à fait possible de régler la puissance active fournie par le générateur en optimisant l'énergie récupérée en fonction des caractéristiques de la houle et du flotteur.

#### **Question 19**

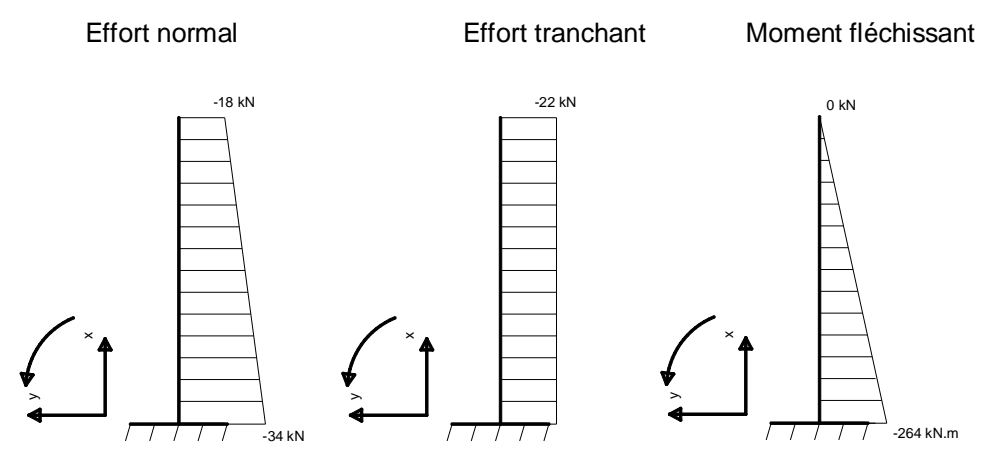

La répartition des contraintes normales dans la section A est  $\sigma(y) = \frac{N}{4} - \frac{N}{N}y$ *I M A*  $f(y) = \frac{N}{2}$ *Gy*  $\sigma(y) = \frac{N}{4}$ 

avec 
$$
I_{G_y} = \frac{\pi (D_e^4 - D_i^4)}{64} = \frac{\pi (0.54^4 - 0.52^4)}{64} = 5,85.10^{-4} m^4
$$
  
avec l'aire du mât =  $A = \frac{\pi (D_e^2 - D_i^2)}{4} = \frac{\pi (0.54^2 - 0.52^2)}{4} = 1,67.10^{-2} m^2$ 

La contrainte maximum de compression dans la section A vaut donc :

$$
\sigma(y) = \frac{N}{A} - \frac{M}{I_{\text{Gy}}} y = \frac{-34.10^{-3}}{1,66.10^{-2}} - \frac{-264.10^{-3}}{5,8484.10^{-4}} \times (-0.27) = -2,05 - 121,88 = -124 \text{ MPa}
$$

et est inférieure à la limite élastique de 235 MPa.

**Question 21**  
\n
$$
El_{Gy} \frac{d^{2}x(z)}{dz^{2}} = M_{fy} \text{ avec } M_{fy} = F(L - z) \text{ soit } El_{Gy} \frac{d^{2}x(z)}{dz^{2}} = F(L - z)
$$
\n
$$
El_{Gy} \frac{dx(z)}{dz} = FLz - F\frac{z^{2}}{2} + A \text{ et donc } El_{Gy}x(z) = FL\frac{z^{2}}{2} - F\frac{z^{3}}{6} + Az + B
$$

Les conditions aux limites permettent d'écrire  $x(0) = 0$  donc  $B = 0$  et  $\frac{dx(0)}{dz} = 0$  $\frac{dx(0)}{dt} = 0$  donc  $A = 0$ 

$$
\text{Finalement: } El_{\text{Gy}} x(z) = FL\frac{z^2}{2} - F\frac{z^3}{6} \text{ et donc } El_{\text{Gy}} x(L) = F\frac{L^3}{2} - F\frac{L^3}{6} \text{ soit } x(L) = F\frac{L^3}{3El_{\text{Gy}}}
$$

$$
x(L) = \frac{FL^3}{3EI_{\text{cy}}} = \frac{22\ 000 \times 12^3}{3 \times 210\ 000 \cdot 10^6 \times 5,8484 \cdot 10^4} = 0,103m
$$

## **Question 22**

$$
\{T(\text{semelle} \rightarrow \text{sol}) = \begin{bmatrix} 22 & 0 \\ 0 & 282 \\ -323 & 0 \end{bmatrix}_{G,x,y,z}
$$

La répartition des contraintes q(x) exercées par la semelle sur le sol est modélisée sur la figure cidessous.

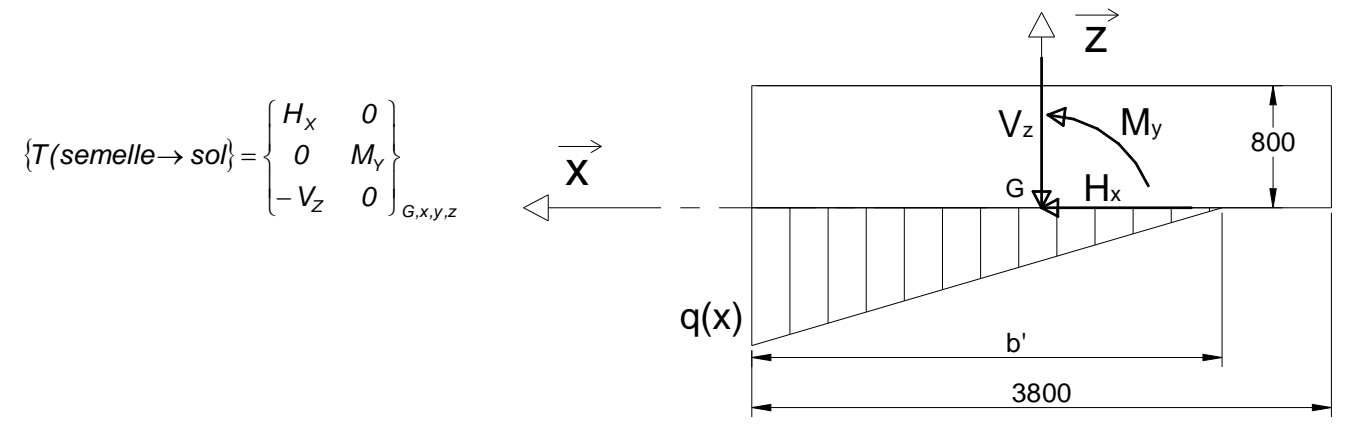

Les contraintes normales *q( x)* exercées par le sol sur la semelle équilibrent les actions mécaniques

de la semelle sur le sol donc 
$$
\begin{cases} V_z = 323 \text{ kN} = \frac{3.8 \text{ q b}'}{2} \text{ soit } B = 3(1.9 - \frac{282}{323}) = 3.08 \text{ m} \\ M_y = 282 \text{ kNxm} = \frac{3.8 \text{ q b}'}{2} (1.9 - b'/3) \end{cases}
$$
soit  $B = 3(1.9 - \frac{282}{323}) = 3.08 \text{ m}$   
 $q = \frac{2.323}{3.8 \cdot 3.08} 10^{-3} = 0.055 \text{ MPa}$ 

La contrainte maximale 
$$
q = 0.055
$$
 MPa  $< 0.20$  MPa. La contrainte maxi de compression est inférieure à la contrainte adminssible du sol de fondation.

La surface de sol comprimée est  $S_c = 3.08.3,8 = 11.7 m^2 > 0.75.3,8^2 = 10.83 m^2$ . La surface décomprimée est inférieure au 1/3 de la surface de la semelle.

#### **Question 24**

$$
f = \frac{N = 0 \text{ à } 60}{60} = 0 \text{ à } 1 \text{ Hz}
$$

#### **Question 25**

Oui car la fréquence propre fondamentale de la structure (0,715 Hz) est proche des fréquences d'utilisation.

#### **Question 26**

Théorème du moment dynamique appliqué au tronçon, au point G, en projection sur l'axe*z*  $\rightarrow$ y  $M_{\hat{y}}$  (z + dz ) -  $M_{\hat{y}}$  (z ) +  $T_{\hat{x}}$  (z )dz = 0 (en négligeant le moment d'inertie du tronçon autour de l'axe Gz)

Théorème de la résultante dynamique appliqué au tronçon, en projection sur l'axe *x*  $\rightarrow$ x

$$
T_x(z+dz) - T_x(z) = \rho S \frac{d^2 x(t)}{dt^2} dz
$$
  
Soit 
$$
\frac{dM_{f_y}(z)}{dz} + T_x(z) = 0
$$
 done 
$$
\frac{d^2 M_{f_y}(z)}{dz^2} + \frac{dT_x(z)}{dz} = 0
$$
 or 
$$
\frac{dT_x(z)}{dz} = \rho S \frac{d^2 x(t)}{dt^2}
$$
  
done 
$$
\frac{d^2 M_{f_y}(z)}{dz^2} + \rho S \frac{d^2 x(t)}{dt^2} = 0
$$
 or 
$$
E|_{G_y} \frac{d^2 x(z)}{dz^2} = M_{f_y}
$$
 soit 
$$
\frac{\partial^4 x(z,t)}{\partial z^4} + \frac{\rho S}{E|_{G_y}} \frac{\partial^2 x(z,t)}{\partial t^2} = 0
$$

#### **Question 27**

$$
\frac{d^4 X(z)}{dz^4} e(i\omega t) - \frac{\rho S \omega^2}{E I_{\text{Gy}}} X(z) e(i\omega t) = 0 \text{ soit } \frac{d^4 X(z)}{dz^4} - K^4 X(z) = 0 \quad (1) \text{ si on pose } K = \sqrt{\frac{\rho S}{E I_{\text{Gy}}}} \omega^2 \text{ alors}
$$
  

$$
K_1 = K \quad K_2 = -K \quad K_3 = i \quad K \quad K_1 = -i \quad K
$$

## **Question 28**

 $X(z) = A \exp (Kz) + B \exp (-Kz) + C \exp (iKz) + D \exp (-iKz)$  $X(z) = A[ch (Kz) + sh (Kz)] + B[ch (Kz) - sh (Kz)] + C[cos (Kz) + i sin (Kz)] + D[cos (Kz) - i sin (Kz)]$  $X(z) = ch (Kz)(A + B) + sh (Kz)(A - B) + cos (Kz)(C + D) + isin (Kz)(C - D)$ Soit  $X(z) = A_1 \sin(Kz) + A_2 \cos(Kz) + A_3 \sin(Kz) + A_4 \cosh(Kz)$ 

**Question 29**  
\n
$$
X(0) = 0
$$
 soit  $A_2 + A_4 = 0$   
\n
$$
\frac{dX}{dz}(0) = 0
$$
 soit  $A_1 + A_3 = 0$   
\n
$$
\frac{d^2X}{dz^2}(L) = 0
$$
 soit  $-A_1 \sin(KL) - A_2 \cos(KL) + A_3 \sin(KL) + A_4 \sin(KL) = 0$   
\n
$$
\frac{d^3X}{dz^3}(L) = 0
$$
 soit  $-A_1 \cos(KL) + A_2 \sin(KL) + A_3 \sin(KL) + A_4 \sin(KL) = 0$   
\n $A_2 + A_4 = 0$   
\n $-A_1 \sin(KL) - A_2 \cos(KL) + A_3 \sin(KL) + A_4 \sin(KL) = 0$   
\n $-A_1 \cos(KL) + A_2 \sin(KL) + A_3 \cos(KL) + A_4 \sin(KL) = 0$   
\n
$$
A = \begin{bmatrix} 0 & 1 & 0 & 1 \\ 1 & 0 & 1 & 0 \\ -\sin(KL) & -\cos(KL) & \sin(KL) & \cosh(KL) \end{bmatrix}
$$

Si on admet que  $\frac{1}{ch(KL)}$  tend vers 0 très rapidement, l'équation 2 devient  $cos(KL) = 0$  au-delà du mode fondamental soit  $\alpha_i = (2k+1)\frac{\pi}{2}$  $\alpha_i = (2k+1)\frac{\pi}{2}$  pour  $i \geq 2$ 

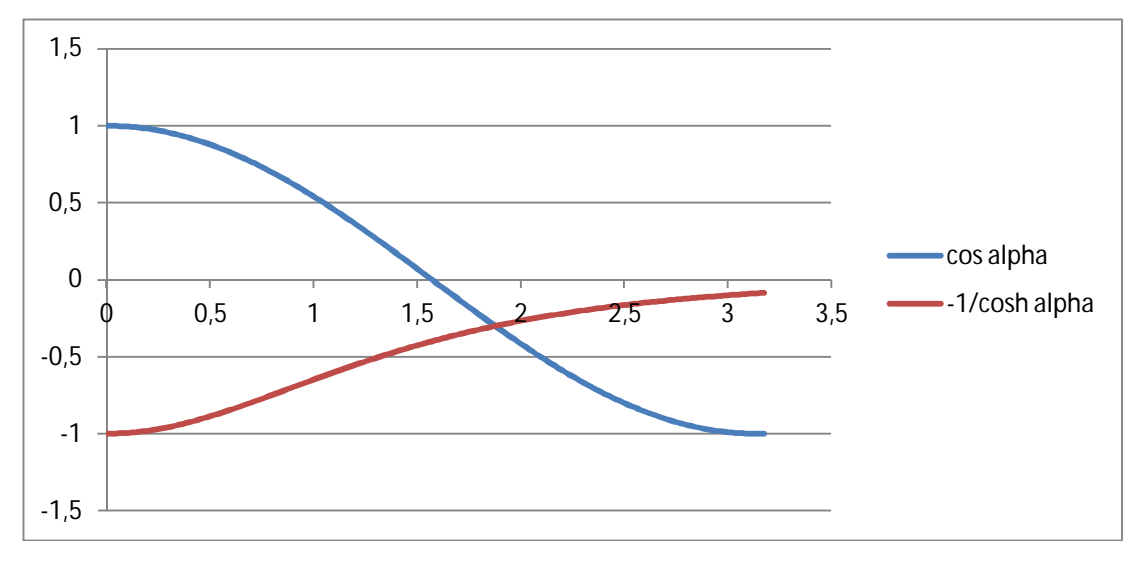

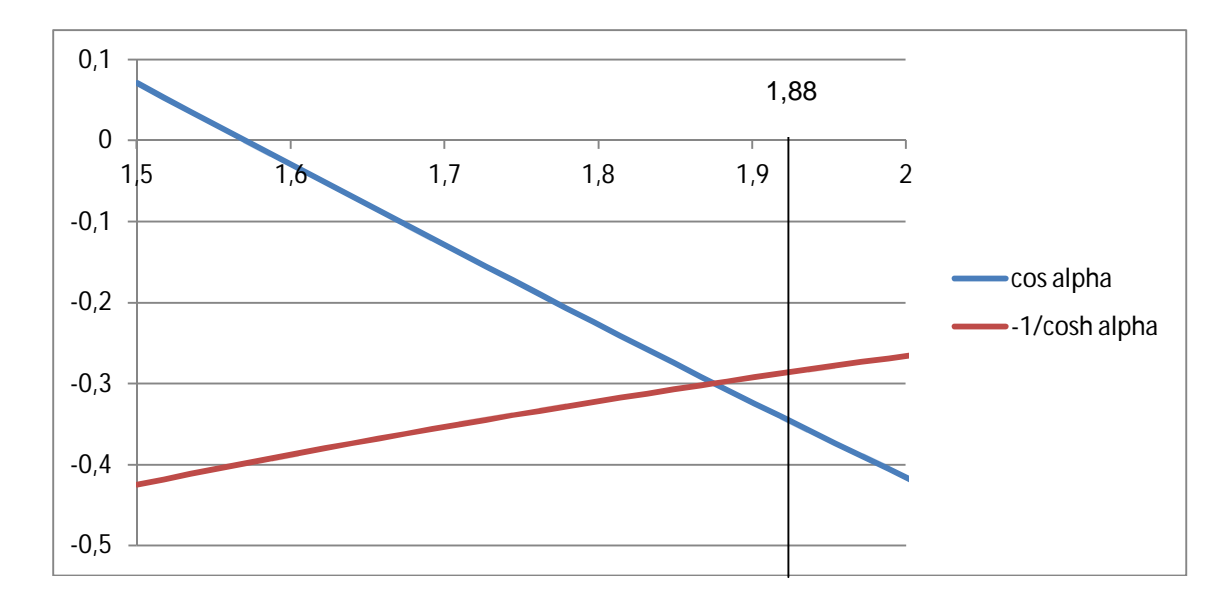

On trouve  $\alpha_1 = 1,88$ *2*  $\alpha_2 = \frac{3\pi}{2} = 4.71$   $\alpha_3$  $\frac{5\pi}{2}$  = 7,85 2  $\alpha_3 = \frac{5\pi}{2} = 7$ 4  $\frac{7\pi}{2}$  = 10,99 2  $\alpha_4 = \frac{7\pi}{2} = 1$ Les pulsations propres sont donc  $\omega_{i0} = \sqrt{\frac{\mu_i^2 - \mu_i^2}{L^4 \rho^2} \sigma^4}$  $\omega_{ij} = \sqrt{\frac{\alpha_i^4 E I_{\text{Gy}}}{L^4 \rho S \alpha_j^2}}$ *EI*  $\rho$ s $\alpha$  $\omega_{i0} = \sqrt{\frac{\alpha_i}{L^4 \rho S \alpha_i^4}}$  avec  $S = \pi \frac{D_e - 4}{4}$  $S = \pi \frac{D_e^2 - D_e^2}{\sigma}$  $= \pi \frac{D_e^2 - D_l^2}{4}$  et  $I_{\text{Gy}} = \pi \frac{D_e^4 - D_l^2}{64}$  $I_{\text{Gy}} = \pi \frac{D_e^4 - D_l^4}{\epsilon A}$  $=\pi\frac{D_e^4}{2}$ 

Soit  $\omega_{i0} = \frac{\alpha_i^2}{\mu^2} \sqrt{\frac{E(D_e^2 + D_l^2)}{E(D_e^2 + D_l^2)}}$  $\rho$  $\omega_{i\alpha} = \frac{\alpha}{\alpha}$  $P_e^2 + D_l^2$ *2*  $\alpha_i = \frac{\alpha_i^2}{\Delta t_i^2}$  $E(D_e^2 + D$ *4L*  $=\frac{\alpha_i^2}{\mu^2} \sqrt{\frac{E(D_e^2+D_l^2)}{E(D_e^2+D_l^2)}}$ . Les fréquences propres, au-delà du fondamental, sont donc  $f_{i0} = \frac{\alpha_i^2}{2L^2} \sqrt{\frac{E(D_e^2 + D_i^2)}{2L^2}}$  $\pi$   $\Box$   $\rho$  $\frac{\alpha_i^2}{2\pi l^2}$ <sup>2</sup>  $\sqrt{\frac{E(D_e^2 + D_i^2)}{2l^2}}$  $\frac{\alpha_i^2}{\alpha_0} = \frac{\alpha_i^2}{2}$  $E[D_e^2 + D$ *8 L*  $f_{i0} = \frac{\alpha_i^2}{8\pi l^2} \sqrt{\frac{E(D_e^2 + D_i^2)}{Q}}$  pour  $i \in [1, 4]$ .

#### **Question 31**

La fréquence propre de la structure (3,77 Hz) est supérieure de 20% aux fréquences d'utilisation, donc il n'y a pas de risque de résonance si le rotor tourne à une vitesse supérieure, comme *3,77 Hz 60 f* =  $\frac{226.2}{0.2}$  = 3,77 Hz pour un vent inférieur à 20 m/s, il faut arrêter par sécurité le rotor, sinon il y a risque de problèmes.

## **Question 32**

Théorème du moment dynamique appliqué à la pale, au point G, en projection sur *z*  $\overline{\phantom{a}}$  $\vec{\delta}$ (G,2 / 0). $\vec{z} = \vec{M}$ (G, mot  $\rightarrow$  2). $\vec{z} + \vec{M}$ (G, frot  $\rightarrow$  2). $\vec{z} + \vec{M}$ (G, pes  $\rightarrow$  2). $\vec{z} + \vec{M}$ (G, vent  $\rightarrow$  2). $\vec{z}$  avec *z dt*  $\vec{z} = J \frac{d^2 \theta_{21}(t)}{dt^2}$ *dt*  $d^2\theta_{20}(t) = \int \frac{d^2\theta_{20}(t)}{dt^2} \vec{z} = \int \frac{d^2\theta_{21}(t)}{dt^2}$ *2*  $\vec{B}(Q_2(Q_1))$   $d^2\theta_{20}(t)$   $\vec{B}$   $d^2\theta_{21}(t)$  $\delta(G,2/O) = J \frac{d^2 \delta(1-V)}{dt^2} \vec{z} = J \frac{d^2 \delta(2-V)}{dt^2} \vec{z}$  car  $\Omega_{10}$  = cons tan te soit  $J \frac{d^2 \delta(2-V)}{dt^2} = K i(t) - f \frac{d^2 \delta(2-V)}{dt^2}$ *K i*(*t*) – *f*  $\frac{a}{a}$ *dt*  $J\frac{d^2\theta_{21}}{dt^2} = K i(t) - f\frac{d\theta_{21}}{dt}$ 

#### **Question 33**

La sortie du système s'écrit sous la forme :  $y = CX + Du$ D'après l'équation (4) on a  $\dot{x}_1 = -\frac{1}{J}x_1 + \frac{1}{J}b$  $x_1 + \frac{K}{\cdot}$ *J*  $\dot{x}_1 = -\frac{f}{g}x_1 +$ 

D'après l'équation (1) on a 
$$
\hat{i} = -\frac{K}{l}x_{1} - \frac{R}{l}i + \frac{1}{l}u
$$
 donc  $\begin{bmatrix} x_{1} \\ \hat{i} \\ \hat{\theta} \end{bmatrix} = \begin{bmatrix} -\frac{f}{J} & \frac{K}{J} & 0 \\ -\frac{K}{I} & -\frac{r}{J} & 0 \\ 1 & 0 & 0 \end{bmatrix}X + \begin{bmatrix} 0 \\ \frac{1}{J} \\ 0 \end{bmatrix}$ 

On cherche à asservir la position angulaire de la pale donc la grandeur de sortie du système est la position angulaire du rotor du moteur à courant continu $\theta$ . On trouve immédiatement que  $C = \begin{bmatrix} 0 & 0 & 1 \end{bmatrix}$ et  $D = |0|$ 

#### **Question 35**

A l'aide du formalisme de Laplace, on peut exprimer le vecteur d'état X à l'aide de l'équation (3):

 $pX = AX + B U(p)$ soit  $(pI - A)X = BU(p)$ et donc  $X = (pl - A)^{-1}BU(p)$ et en introduisant cette expression dans (4), il vient  $\gamma(\rho) = |C(\rho I - A)^{-1}B + D(U(\rho))|$ soit finalement  $H(p) = C(pI - A)^{-1}B + D$ 

#### **Question 36**

Pour calculer H(p), il n'est pas nécessaire de calculer tous les termes de la matrice  $(\rho I - A)^{-1}$ , seul le coefficient  $X_{\infty}(p)$  est utile.

$$
\det(pI - A) = p \left[ \left( p + \frac{f}{J} \right) \left( p + \frac{R}{I} \right) + \frac{R^2}{IJ} \right]
$$

$$
H(p) = \frac{\frac{R}{J}}{p \left[ \left( p + \frac{f}{J} \right) \left( p + \frac{R}{I} \right) + \frac{R^2}{IJ} \right]}
$$

et finalement

On vérifie bien que les pôles de la fonction de transfert en boucle ouverte sont les racines du polynôme caractéristique de *A*. Par ailleurs, le système présente une intégration dans la chaîne directe. Il est donc de classe 1. L'erreur statique de position en boucle fermée est nulle.

#### **Question 37**

D'après la figure 3 on a toujours  $\dot{X} = AX + Bu(t)$  or  $u(t) = G_0 y_{ref} - K^t X$ . En remplaçant l'expression de *u(t)* dans l'équation initiale, il vient  $\dot{x} = AX + B(G_{o}y_{ref} - K'x)$ soit  $\dot{X} = (A - BK^t)X + BG_{o}y_{ref}$  avec  $A_{BF} = A - BK^t$  et  $B_{BF} = BG_{o}$ .

#### **Question 38**

En régime permanent on a  $\dot{X} = 0$  donc  $AX + B(G_0 y_{ref} - K'X) = 0$  avec  $\overline{\phantom{a}}$  $\overline{\phantom{a}}$  $\overline{\phantom{a}}$  $\overline{\phantom{a}}$  $\overline{\phantom{a}}$  $\mathsf{L}$  $\mathbf{r}$  $\mathbf{r}$  $\overline{\mathsf{L}}$  $\mathbf{r}$  $\infty$  $\infty$  $\infty$  $\theta$ *i x1* donc

 $X_\infty\!=\!-\!\big(A\!-\!B\mathcal{K}\big)^{-1}B\mathrm{G}_0\mathcal{Y}_\mathit{ref}.$  En ne calculant que le terme qui nous intéresse de la matrice  $\big(A\!-\!B\mathcal{K}\big)^{-1}$  , c'est à dire le terme situé à l'intersection de la 3<sup>e</sup>ligne et de la 2<sup>e</sup>colonne, on obtient *3 0 ref K*  $\theta_{\infty} = \frac{I G_{\substack{0} \nu_{\rm ref}}}{V}$  soit

$$
G_0 = \frac{K_3}{I}
$$

#### **Question 39**

Nous avons montré précédemment que les pôles de la fonction de transfert en boucle ouverte sont les racines du polynôme caractéristique de la matrice *A*. Pour la fonction de transfert en boucle fermée, il en est de même avec la matrice  $A_{\text{RF}}$ .

Donc det(
$$
pl - A
$$
) =  $\frac{JI}{KK_3}p^3 + \frac{p^2}{KK_3}(JR + JK_2 + fl) + \frac{p}{KK_3}(Rf + K_2f + KK_1 + K^2) + 1 = 0$   

$$
p^3 + \frac{p^2}{JI}(JR + JK_2 + fl) + \frac{p}{JI}(Rf + K_2f + KK_1 + K^2) + \frac{KK_3}{JI} = 0
$$

 $(p - r_0)(p - p_1)(p - p_1) = p^3 - p^2(2r_1 + r_0) + p(r_1^2 + c_1^2 + 2r_0r_1) - r_0(r_1^2 + c_1^2)$ par identification :  $-(2r_1 + r_0) =$  JI  $J(R_1 + r_0) = \frac{JR_1JK_2 + fl}{H}$  $-(2r_1+r_0)=\frac{JR+JK_2+T}{U}$ *JI*  $r_1^2 + c_1^2 + 2r_0r_1 = \frac{Rf + K_2f + KK_1 + K}{r}$  $Z_1^2 + C_1^2 + 2r_0r_1 = \frac{Rf + K_2f + KK_1 + K^2}{H}$  $+ c_1^2 + 2r_0r_1 = \frac{Rf + K_2f + KK_1 + kF_2}{R}$ *JI*  $r_0(r_1^2+c_1^2)=\frac{KK_3}{\mu}$  $-r_0(r_1^2+c_1^2)=$ 

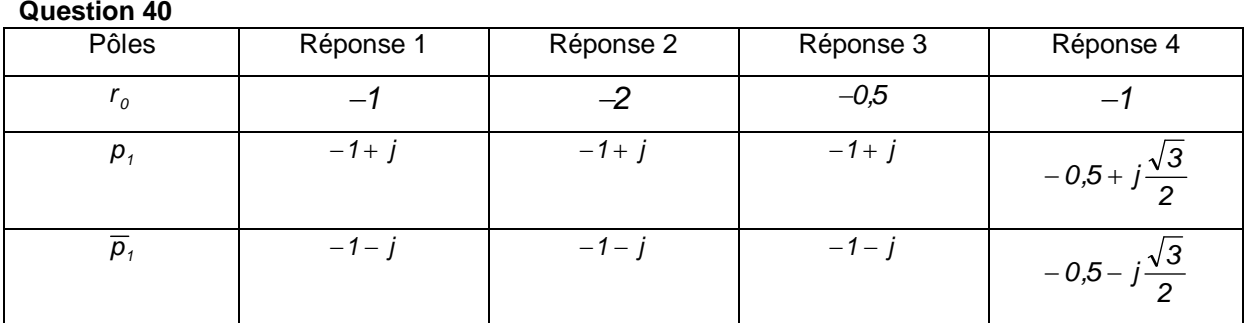

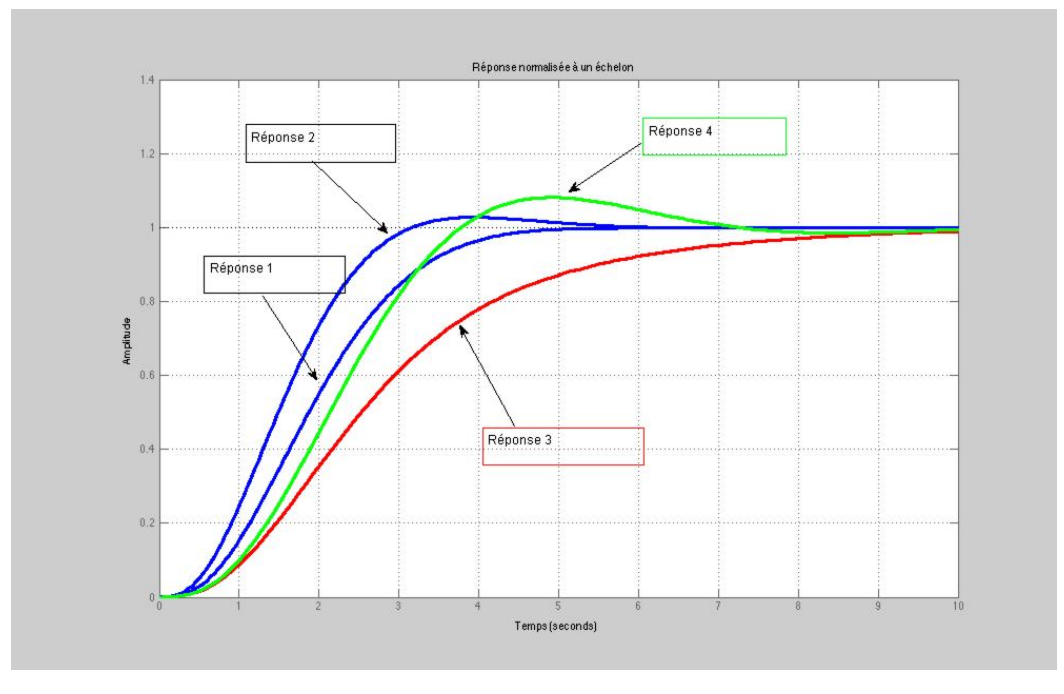

La réponse la plus intéressante est la réponse 2 car c'est la plus rapide et elle ne présente qu'un faible dépassement pas vraiment gênant pour l'asservissement de la pale.

En première approximation, on peut considérer que  $\omega_o t_m \approx 3$ . Donc pour répondre au critère de rapidité du cahier des charges, il faut que  $\omega_0 \approx \frac{3}{1}$  = 30 rad.s<sup>-1</sup>  $\omega_0 \approx \frac{3}{t_m}$  = 30 *rad.s*<sup>-1</sup>. La pulsation propre du système normalisé est  $\omega_n = \sqrt[3]{r_0(r_1^2 + c_1^2)} = 1.57$  rad.s<sup>-1</sup>, avec  $r_0$  la racine réelle,  $r_i$ et  $c_i$  respectivement la partie réelle et la partie complexe des deux racines complexes.

Pour conserver la même nature de réponse on a donc  $\omega_o = \rho^3 \omega_n$  soit  $r_o^n = \rho r_o$ ,  $r_i^n = \rho r_i$  et  $c_1^n = \rho c_1$  les racines souhaitées pour obtenir un temps de réponse suffisant du système corrigé et une réponse présentant la forme 2. On peut alors déterminer à partir du résultat de la question 8 les coefficients*K<sup>1</sup>* **,***K<sup>2</sup>* et *K<sup>3</sup>* de la matrice de retour d'état.

## **Question 41**

On constate que la commande par retour d'état permet de régler toutes les constantes du système. L'asservissement de position de la pale est donc envisageable. On a vu que le système en boucle ouverte présente une seule intégration, ce qui garantit une erreur statique nulle. Par contre comme il s'agit d'un asservissement en suivi de position, le système présentera une erreur de suivi non nulle. Si l'on souhaite conserver la commande étudiée il pourra être intéressant de vérifier que cette erreur n'est pas trop importante, et éventuellement augmenter la bande passante du système en boucle fermée afin de la réduire.

## **Question 42**

L'énergie cinétique de la colonne d'air de profondeur dx est  $E_c = \frac{1}{2} mV^2$  $E_c = \frac{1}{2} mV^2$  avec  $m = \rho \times S \times Vdt$  ainsi

la puissance éolienne est 
$$
P = \frac{1}{2} \rho S V^3
$$
 donc  $P = \frac{1}{2} 1.3 \times 64 \times 10^3 = 41.6 \text{ kW}$ 

### **Question 43**

Coefficient de puissance 
$$
C_P = \frac{10000}{41600} = 0.24
$$

## **Question 44**

Hydraulique : 70%, Photovoltaique : 10%, Solaire thermique : 15%

## **Question 45**

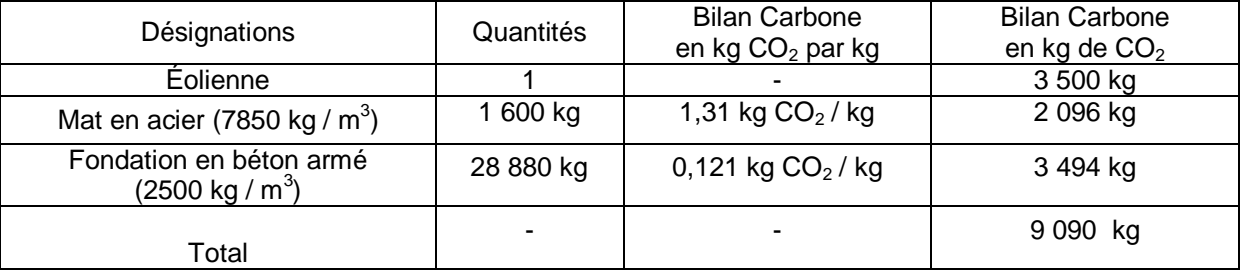

#### **Question 46**

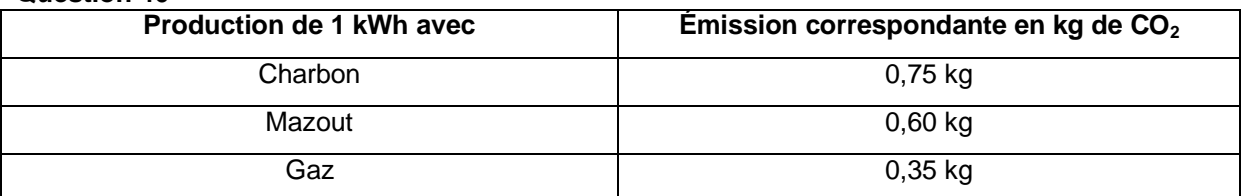

## **Rapport du jury de l'épreuve de sciences industrielles de l'ingénieur**

Cette épreuve est commune aux trois options. Les candidats composent sur le même sujet au titre de la même session quelle que soit l'option choisie.

Conformément à l'arrêté du 25/11/2011, « cette épreuve a pour but de vérifier que le candidat est capable de mobiliser ses connaissances scientifiques et techniques pour conduire une analyse systémique, élaborer et exploiter les modèles de comportement permettant de quantifier les performances globales et détaillées d'un système des points de vue matière, énergie et information afin de valider tout ou partie de la réponse au besoin exprimé par un cahier des charges.

Elle permet de vérifier les compétences d'un candidat à synthétiser ses connaissances pour analyser et modéliser le comportement d'un système pluri-technique automatique ».

## **1. Présentation du sujet**

Le sujet proposé pour cette épreuve de sciences industrielles de l'ingénieur s'appuie sur la problématique liée à la production d'énergie électrique pour des puissances inférieures à 20kW à l'aide d'éoliennes simples et fiables d'axe vertical particulièrement adaptées à ces besoins.

Le support technique retenu est le système éolien FAIRWIND 10kW, implanté sur un site d'essais dans l'Aude (11), dont le contexte et l'infrastructure permettent de respecter les critères suivants :

- − rendement insensible à la direction du vent ;
- − rotor éolien simple et fiable ;
- − système mécanique réduit sans système d'orientation ;
- − hauteur totale de l'installation faible ;
- − bruit généré par la vitesse des pales plus faible qu'une éolienne conventionnelle.

Cette épreuve, composée de parties indépendantes, a permis de tester chez les candidats, les compétences requises dans les champs suivants :

- − analyse fonctionnelle des performances globales d'un système (éolienne) ;
- − conversion de l'énergie (éolienne en mécanique et mécanique en électrique) ;
- − dimensionnement (implantation de l'éolienne sur le site) ;
- − validation du comportement (comportement vibratoire du mât) ;
- − optimisation (optimisation de la conversion de l'énergie éolienne en énergie électrique).

## **2. Analyse globale des résultats**

La progressivité de la difficulté dans le questionnement a permis d'identifier les candidats les plus performants.

Le jury encourage les futurs candidats à l'agrégation de sciences industrielles de l'ingénieur à poursuivre leur effort de formation afin de développer les compétences

transversales de sciences de l'ingénieur, notamment dans les domaines de l'électricité et de l'asservissement.

## **3. Commentaires sur les réponses apportées et conseils aux candidats**

En préambule (questions 1 à 4), il était proposé au candidat une analyse des performances globales de ce mode de production d'énergie électrique. Le travail demandé permettait notamment d'évaluer la durée d'amortissement d'un tel équipement à partir de mesures de l'énergie électrique produite en fonction de la vitesse du vent et du prix de rachat de l'énergie par EDF. La majorité des candidats a bien traité cette partie du sujet.

Le jury recommande aux futurs candidats d'approfondir leur approche concernant la compétitivité des produits et des services notamment sous l'angle de l'économie générale des systèmes (coûts d'acquisition, de fonctionnement, de maintenance, retour sur investissement).

## **Partie 1 - Modéliser la conversion de l'énergie éolienne en énergie mécanique**

L'objectif de cette étude (questions 5 à 13) était d'estimer la puissance mécanique produite à l'entrée de la génératrice synchrone.

Le jury constate que les phénomènes physiques mis en jeu (aérodynamique, mécanique) et leurs modélisations sont assez bien maîtrisés par une grande partie des candidats. Certaines erreurs constatées dans cette partie (inhomogénéité des expressions, géométrie vectorielle mal maîtrisée, incohérence des ordres de grandeur) auraient sans doute pu être évitées. Un quart des candidats parvient à développer une analyse convenable concernant le problème posé.

Le jury rappelle aux candidats que la modélisation et la simulation associée nécessitent successivement une identification paramétrique du modèle et une validation en vue d'une exploitation future.

## **Partie 2 - Modéliser la conversion de l'énergie mécanique en énergie électrique**

L'objectif de cette étude (questions 14 à 18) était de valider la structure de la chaîne de conversion de l'énergie éolienne en énergie électrique, puis de choisir une loi de commande des convertisseurs de puissance permettant de minimiser les pertes électriques.

Seuls 10% des candidats ont correctement traité cette partie. Le jury conseille aux futurs candidats de l'agrégation de sciences industrielles de l'ingénieur d'aborder avec rigueur tous les champs disciplinaires de l'épreuve commune et ceci indépendamment de la spécialité propre des candidats.

## **Partie 3 - Dimensionner l'implantation de l'éolienne sur le site**

L'objectif de cette partie (questions 19 à 23) était de valider les conditions de chargement de l'éolienne pour un vent extrême afin d'assurer une implantation

convenable de cette dernière sur le site.

Pour cela, deux études étaient proposées :

- − validation du mât en termes de contraintes et de déformations subies ;
- − vérification du dimensionnement du massif de fondation.

Le jury constate que les phénomènes physiques mis en jeu dans cette partie et leurs modélisations sont bien maîtrisés pour plus de la moitié des candidats. Certaines erreurs constatées dans cette partie (inhomogénéité des expressions, incohérence des ordres de grandeur, importance relative des phénomènes) auraient sans doute pu être évitées.

## **Partie 4 - Valider le comportement vibratoire du mât**

L'objectif de cette étude (questions 24 à 31) était de vérifier qu'aucune fréquence propre de vibration du mât n'était sollicitée dans les conditions normales de fonctionnement de l'éolienne.

Le jury constate que deux tiers des candidats ont abordé cette partie. Seul un quart des candidats parvient à développer une analyse convenable concernant le problème posé.

Certaines erreurs constatées dans cette partie (inhomogénéité des expressions, incohérence des ordres de grandeur, imprécision des systèmes isolés, conditions limites mal définies) auraient sans doute pu être évitées.

Le jury conseille aux futurs candidats d'être plus rigoureux quant aux démarches de modélisation et de résolution de problèmes appliquées aux systèmes complexes.

## **Partie 5 - Optimiser la conversion de l'énergie éolienne en énergie électrique**

L'objectif de cette étude (questions 32 à 41) était d'optimiser la production de l'éolienne, en vérifiant s'il est possible d'envisager l'asservissement de position de chacune des pales au cours de la rotation. Le jury constate que seuls 10% des candidats ont bien traité cette partie.

Il est rappelé que la modélisation d'état relève de l'ensemble des trois spécialités de l'agrégation de sciences industrielles de l'ingénieur et doit, à ce titre, être maîtrisée.

En synthèse finale (questions 42 à 46), il était proposé au candidat de conclure sur la nature « propre » de ce mode de production d'énergie électrique notamment par la comparaison de l'émission générée de CO2 vis-à-vis de l'énergie électrique produite à partir de centrales à charbon, au fuel et au gaz.

Les réponses fournies par les candidats ayant accédé à cette synthèse (60% des candidats) ont été parfaitement rédigées.

## **Conseils du jury**

Le jury encourage les candidats à traiter toutes les parties du sujet et à montrer qu'ils maîtrisent l'ensemble des domaines des sciences industrielles de l'ingénieur.

La présentation des copies doit être claire. Il faut indiquer le numéro des questions traitées et la démarche de résolution. Cette dernière doit être exposée avec rigueur, les hypothèses doivent être explicitées clairement et les notations doivent être précises, claires et respecter scrupuleusement celles imposées dans le sujet.

De plus, les expressions littérales doivent être impérativement présentées de la façon suivante :

− l'expression littérale, sans aucune application numérique, est présentée encadrée ;

− l'expression est ensuite donnée en remplaçant les termes littéraux par leurs valeurs numériques, dans le même ordre que l'expression littérale ;

− le résultat numérique est ensuite indiqué avec l'unité, encadré.

## **4. Conclusions**

Le sujet a été conçu pour permettre aux candidats d'exprimer au mieux leurs compétences dans le cadre de cette épreuve transversale. Toutes les questions du sujet ont été abordées par les candidats quelle que soit l'option choisie.

Le jury engage fortement les futurs candidats à se préparer conformément aux attendus (arrêté du 25/11/2011).

## **5. Résultats**

93 copies ont été évaluées.

La moyenne des notes obtenues est de 8,3/20 et l'écart-type 3,5 avec :

−18,3 comme meilleure note ;

− 2,3 comme note la plus basse.

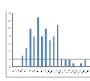

# **Éléments de correction de l'épreuve de modélisation d'un système, d'un procédé ou d'une organisation**

## **PARTIE 1 – Etude mécanique d'une traverse du bâtiment de réception des déchets (7 points)**

#### **Question 1 :**

A partir de l'analyse du dossier, justifier le schéma mécanique proposé.

**Modélisation des éléments de la structure :**

Traverse, poteau : éléments modélisables par leur ligne moyenne

**Modélisation des liaisons :**

**Liaison poteau/semelle de fondation :** les pieds de poteau sont liés en partie sur une platine qui est fixée sur la semelle par 2 tiges d'ancrage coulées dans le béton.

Déplacements bloqués : translations suivant les 2 directions <sup>or</sup> liaison modélisée par une articulation **Liaison poteau/traverse :** la traverse est soudée sur une platine, boulonnée sur l'aile du poteau. Un jarret vient renforcer la section de la traverse au niveau de cette liaison.

Déplacements bloqués : tous  $\infty$  liaison modélisée par un encastrement

Liaison traverse/traverse : les 2 traverses sont soudées de part et d'autre sur une platine, boulonnées entre elles.

Déplacements bloqués : tous <sup>op</sup> liaison modélisée par un encastrement

#### **Modélisation des charges :**

**Charge p** : charge uniformément répartie issue du poids propre de la couverture, du poids propre de la traverse, et des charges d'exploitation.

**Charges F<sup>1</sup> et F<sup>2</sup> :** charge de vent appliqué sur le bardage et ramené au portique par les lisses.

## **Question 2 :**

En faisant une analyse statique, déterminer la distribution des sollicitations dans les poteaux et les traverses.

Hypothèses : On considérera que la rigidité de la structure est telle que dans son plan moyen, les déplacements parallèles à ce plan sont infinitésimaux. Les effets des efforts normaux et des efforts tranchants sont négligeables sur la déformation.  $DH:3$ 

Effort Normal N

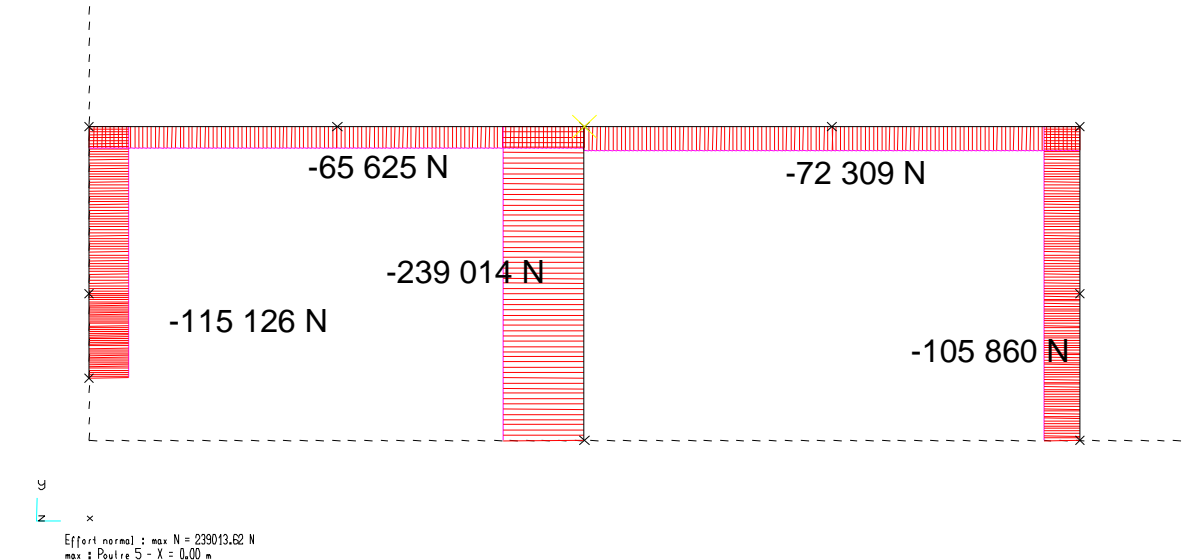

Effort tranchant V

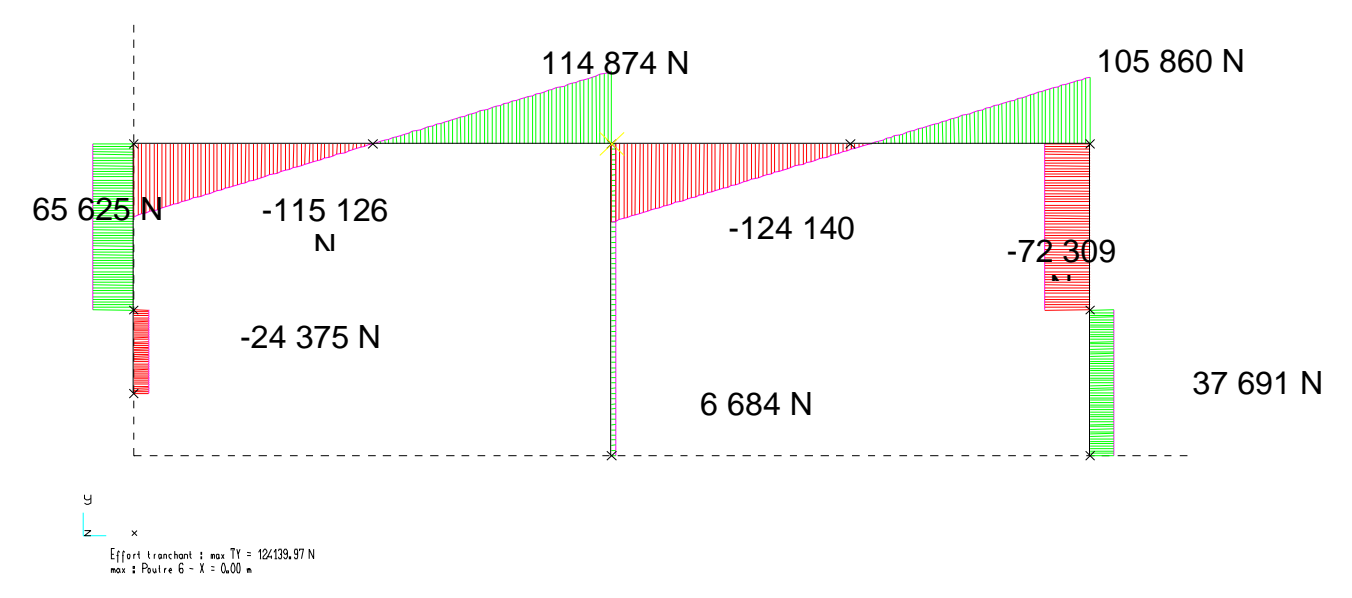

Moment Fléchissant

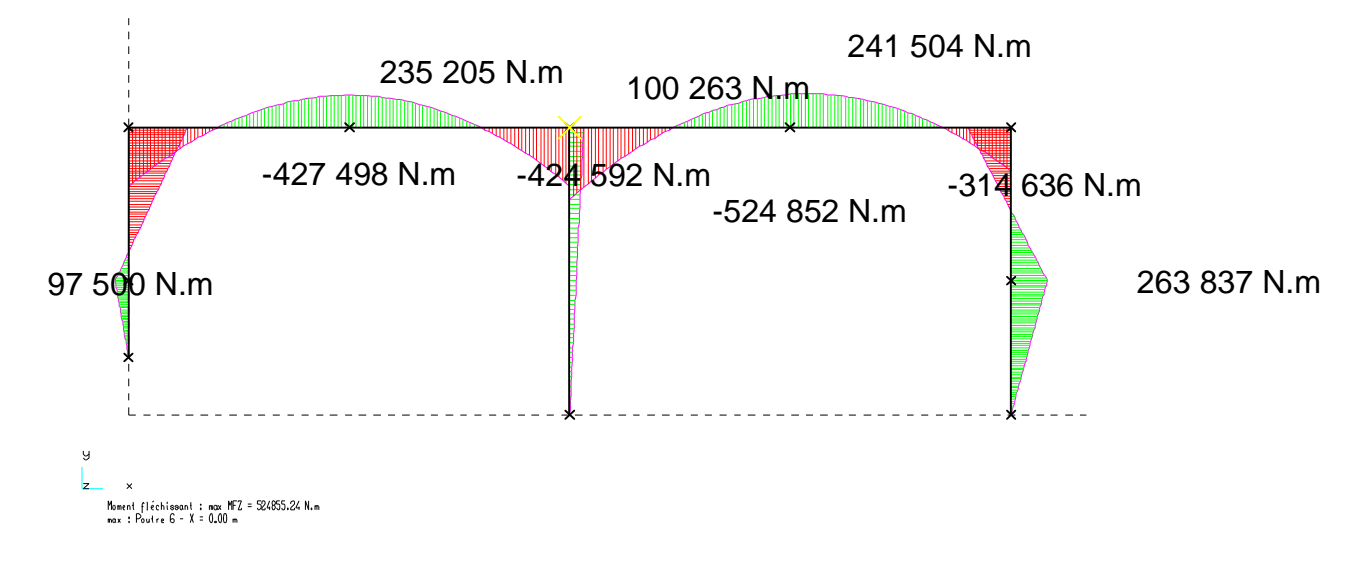

#### **Question 3 :**

**3-1 -** Expliquer le principe de détermination de la force d'inertie Fγ.

Charge sismique : masse du diaphragme x accélération au niveau de ce diaphragme Accélération au niveau de ce diaphragme : fonction de la nature du sol ; des spectres de réponse du sol ; de la période propre de la structure. Point d'application : au centre de gravité du diaphragme

**3-2 -** La simulation numérique de cette modélisation a donné le diagramme du moment fléchissant suivant. Analyser et conclure.

Moment résistant plastique de la traverse :

 $M_{pl, Rd} = W_{pl1} \times f_y = 4409.10^{-6} \times 275 = 1.2$  MN.m

Moment résistant plastique des poteaux :

 $M_{pl, Rd} = W_{pl2}$  x f<sub>y</sub> = 5085.10<sup>-6</sup> x 275 = 1,4 MN.m Moment maximal dans la traverse :  $M_{max} = 1.4$  MN.m

Moment maximal dans les poteaux :  $M_{max} = 1.7$  MN.m

Il y a plastification des sections au niveau de la liaison  $A<sub>2</sub>$  et en tête du poteau central.

Il y a perte de 2 degré d'hyperstaticité mais la structure reste stable.

## **Question 4 :<br>4-1-** A part

**4-1-** A partir de ce diagramme en déduire la répartition du moment fléchissant dans la structure.

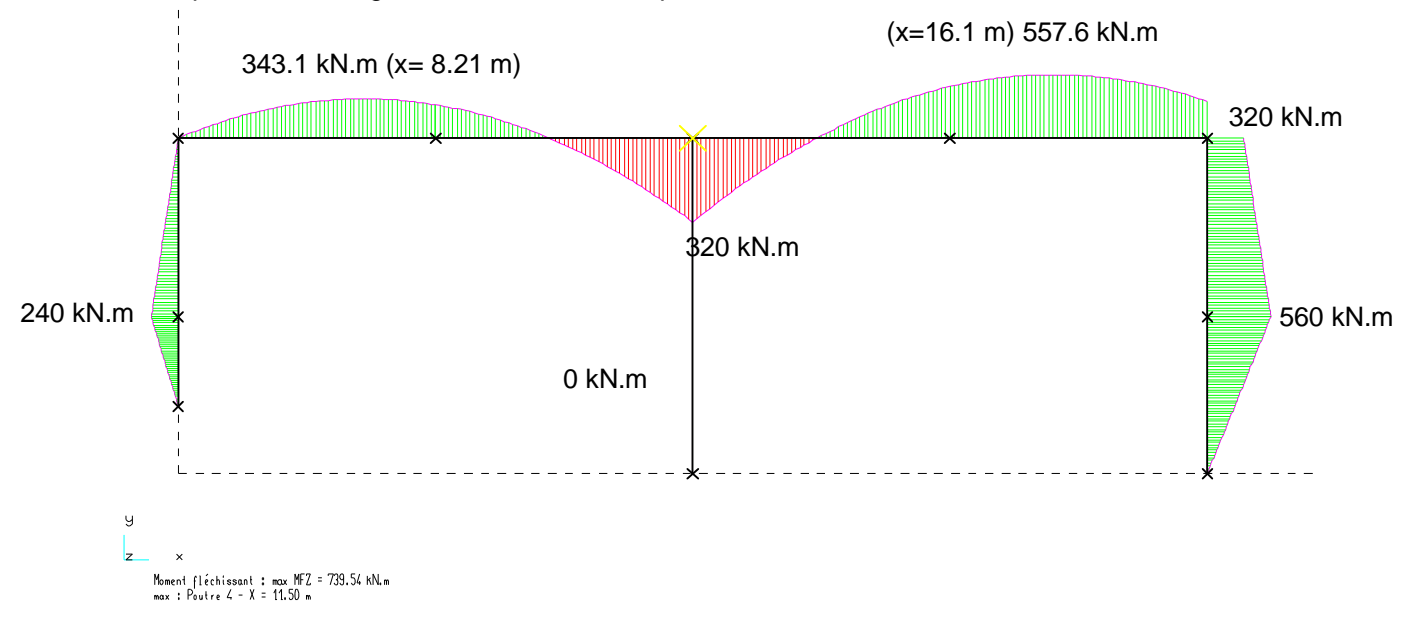

**4-2-** Après avoir analysé les résultats précédents (questions 4-2 et 5-1), définir le schéma mécanique de la structure et conclure quant à son risque de ruine.

Schéma mécanique après plastification des sections :

![](_page_22_Figure_5.jpeg)

![](_page_23_Picture_23.jpeg)

 $\boldsymbol{\times}$ -<br>- Moment fléchissant : max MFZ = 4500.00 kN.m<br>- max : Poutre 7 - X = 11.50 m

24

## **PARTIE 2 – Etude thermique du bâtiment pédagogique (7 points)**

### **ÉTUDE 1 : Influence du choix des vitrages**

## *I. ÉTUDE THERMIQUE*

**Question 7 :** Schéma du double vitrage

![](_page_24_Figure_4.jpeg)

**Question 8 :** Densité de flux net radiatif  $\varphi_{r12}$  dans la lame d'air et expression de h<sub>r12.</sub>  $\varphi_{r12} = \mathcal{F}_{12}$ .  $\sigma$ .  $(T_1^4 - T_2^4) = \mathcal{F}_{12}$ .  $\sigma$ .  $(T_1^2 - T_2^2)$ .  $(T_1 + T_2)$ .  $(T_1 - T_2)$ On en déduit l'expression exacte de h<sub>r12</sub> :  $h_{r12} = \mathcal{F}_{12} \cdot \sigma \cdot (T_1^2 - T_2^2) \cdot (T_1 + T_2)$ ou en introduisant  $Tm = \frac{T_1 + T_2}{2}$  $\frac{+12}{2}$ , l'expression approchée :  $h_{r12} = 4$ .  $\mathcal{F}_{12}$ .  $\sigma$ .  $T_m^3$ 

**Question 9 :** Calcul de F<sub>12</sub> et des coefficients h<sub>r12</sub> dans 3 configurations

$$
\frac{1}{F_{12}} = \left(\frac{1 - \varepsilon_1}{\varepsilon_1}\right) + \frac{1}{F_{12}} + \frac{S_1}{S_2} \left(\frac{1 - \varepsilon_2}{\varepsilon_2}\right)
$$
  
Avec S<sub>1</sub>=S<sub>2</sub> et F<sub>12</sub> = 1 (F<sub>11</sub>=0 et F<sub>11</sub>+F<sub>12</sub>=1) d'où :  $\frac{1}{F_{12}} = \left(\frac{1 - \varepsilon_1}{\varepsilon_1}\right) + 1 + \left(\frac{1 - \varepsilon_2}{\varepsilon_2}\right)$ 

![](_page_24_Picture_631.jpeg)

Intérêt de la mise en œuvre d'un film faible émissivité : réduction des pertes de chaleur par rayonnement (réduction par 6,6 pour 1 film et par 12 pour 2 films).

## **Question 10 : Epaisseur e<sub>o</sub>**

Transition conduction/convection pour  $Ra_{e0}$  = 6.10<sup>3</sup> Les grandeurs caractéristiques sont à considérer à la température  $\theta f = \frac{\theta_1 + \theta_2}{2}$  $\frac{102}{2}$ . Pour  $\theta$ f=10 $\degree$ C] : Pr = 0,715  $Gr_{e0} = \left(\frac{\rho^2 \cdot g \cdot \beta}{\mu^2}\right)$  $\left( \frac{e^{t} \cdot g \cdot B}{\mu^{2}} \right)$ .  $e_{0}^{3} \cdot \Delta \theta = 171,064.10^{7}$ . $e_{0}^{3}$  $Ra_{e0} = Gr_{e0}$ .  $Pr = 6.10^3$  d'où  $e_0$  =0,01699 [m] ou 17[mm]

Pour le vitrage étudié dont l'épaisseur est e=16[mm] : échanges par conduction et rayonnement.

**Question 11 :** Calcul de  $R<sub>T</sub>$  et Ug du double vitrage dans les 3 cas étudiés.

 $R_{\text{T}} = R_{\text{si}} + R_{\text{se}} + 2 \cdot \frac{e}{\lambda_{verre}} + R_{\text{lame d'air}}$  avec  $R_{\text{lame d'air}} = \frac{1}{\frac{\lambda_{air}}{\lambda_{per}}}$  $\frac{1}{\left(\frac{\lambda_{air}}{e}+h_{r12}\right)}$  et Ug = 1/R<sub>T</sub>

![](_page_25_Picture_332.jpeg)

## *II. ECONOMIES D'ENERGIE*

**Question 12 :** Quel est l'avantage d'une lame d'argon par rapport à une lame d'air ?

L'argon est plus isolant que l'air, il est plus dense ce qui aura pour conséquence de freiner les mouvements de convection et son Cp est près de deux fois plus faible ce qui réduit les échanges thermiques.

**Question 13 :** Modification du vitrage

Hypothèse : les apports solaires restent inchangés (facteur de couverture), surface de clair et facteur solaire du vitrage identiques.

Besoins en chauffage (Bch) = Pertes de chaleur E . (1-F/100)  $\Delta E = (\Delta U w.Sv) \cdot Di_{19}$ .24 avec  $Di_{19} = Di_{18} + 1 \times 232 = 1945$  [°C.jour] d'où :  $\Delta E = (1,36-1,17) \times 24 \times 1945 \times 24 = 212,86$  [kWh/an] donc:  $\Delta B = \Delta E.(1 - F/100) = 63.86$  [kWh/an] Surconsommation avec le  $2^{nd}$  vitrage.

**Question 14 :** Autres critères de choix d'un vitrage

- Facteur solaire g : plus il est élevé, plus les apports solaires récupérés seront importants en hiver mais aussi en été (inconfort en été s'il est trop élevé suivant l'orientation)
- Facteur de transmission lumineuse FTL : influe sur l'éclairage naturel et donc sur les besoins et consommations d'éclairage artificiel.

+ performances acoustiques…

## *III. ANALYSE DE L'ETUDE THERMIQUE DYNAMIQUE*

#### **Question 15 :** Analyser les résultats de la STD

Trois types de vitrages ont été étudiés avec des valeurs de Uw et des facteurs solaires différents. Le taux d'inconfort apparaît important dans certaines zones telles que les bureaux, la salle de réunion et la salle pédagogique n°1.

Graphe n°1 et tableau n°2: les écarts de température peuvent atteindre plus de 5°C. Equipée du 1<sup>er</sup> vitrage, la salle de réunion est en situation d'inconfort durant 4 après-midi de la semaine, la température pouvant atteindre 32°C. Le vitrage 3 (à protection solaire renforcée) permet une baisse significative de la température de la salle (en dessous de 26,5°C).

Tableau n°3 : le choix du vitrage 3 engendre des besoins plus importants en chauffage : il ne serait donc pas judicieux de mettre en place ce vitrage dans tous les locaux.

Conclusion : Avec le vitrage n°1, l'inconfort apparaît dans la plupart des zones. Seul le vitrage n°3 assure un confort d'été optimal. En revanche, l'augmentation du besoin en chauffage n'est pas négligeable selon les zones. Le vitrage n°2 (avec un facteur solaire de 0,5) pourrait être un bon compromis, en maintenant le vitrage n°3 pour la salle de réunion et éventuellement les bureaux et la salle pédagogique n°1.

### **ÉTUDE 2 : Influence des locaux techniques accolés**

**Question 16 :** Résistance thermique et coefficient U des murs extérieurs. Schéma des murs extérieurs :

![](_page_26_Figure_2.jpeg)

Résistance thermique section 1 (ossature bois) :  $R_1 = 1,9613$  [m<sup>2</sup> .K/W] d'où  $U_1 = 0.51$  [W/m<sup>2</sup>.K]

Résistance thermique section 2 (isolant) :  $R_2 = 5,86$ [m<sup>2</sup> .K/W] d'où  $U_2 = 0,17$ [W/m<sup>2</sup>.K]

Coefficient Umoyen :  $U_{\text{moy}} = \frac{U_1 S_1 + U_2 S_2}{S_1 S_2}$  $\frac{S_1+U_2.S_2}{S_1+S_2}$ =0,196 [W/m<sup>2</sup>.K]

Pour la partie mitoyenne avec les locaux techniques, deux solutions possibles :

- revoir le calcul en appliquant Rsi des deux côtés de la paroi affecter au coefficient U une pondération b (facteur de réduction de température) variant entre 0 et 1 afin de prendre en compte la présence du local non chauffé : U'=U x b

**Question 17 :** Expression littérale de la température  $\theta_{LT}$ .

*Bilan thermique Zone locaux techniques :*

 $\phi_1$ : flux de la zone pédagogique vers les locaux techniques  $\phi_2$ : flux perdu des locaux techniques vers l'extérieur  $\phi_3$ : flux perdu par infiltrations  $\phi_1 = \phi_2 + \phi_3$  avec  $\phi_1 = H_5 x (\theta_{\text{int}} - \theta_{\text{LT}})$  $\phi_2$  = (H<sub>2</sub> + H<sub>4</sub> + H<sub>9</sub>) x

 $(\theta_{LT} - \theta_{ext})$ 

![](_page_26_Figure_12.jpeg)

 $H_5$  x  $(\theta_{int} - \theta_{LT}) = (H_2 + H_4 + H_9)$  x  $(\theta_{LT} - \theta_{ext}) + 0.34$  x Qinf x  $(\theta_{LT} - \theta_{ext})$ D'où  $\theta_{LT} = -4.1$  [°C]

## **Question 18 :** Déperditions par les parois

![](_page_26_Figure_15.jpeg)

**3**

 *Locaux techniques accolés*  $Dp_A = (H_6 + H_7 + H_3 + H_1) \times (\theta_{int} - \theta_{ext}) + H_5 \times (\theta_{int} - \theta_{LT})$  $Dp_{A} = (17,24+60,9+44,82+26,2)$  x (19+6) + 4,37 x (19+4,1) Dp<sub>A</sub>= 3830 [W]

 *Locaux techniques séparés*  $Dp_S = (H_6 + H_7 + H_3 + H_1 + H_5)$  x  $(\theta_{int} - \theta_{ext})$ Dp<sub>S</sub>=  $(17,24+60,9+44,82+26,2+4,46)$  x  $(19+6)$  $Dp_S = 3840$  [W]

**Question 19 :** Quantité d'énergie économisée pour une journée Hypothèse : l'écart de température reste de 25°C pendant la journée  $\Delta E = \Delta Dp$  x 24 = (Dp<sub>S</sub>-Dp<sub>A</sub>) x 24 = 10 x 24 = 240 [Wh/jour]

**Question 20 :** Influence des locaux techniques accolés On observe ici l'intérêt d'accoler les locaux techniques au bâtiment (gain énergétique). Ceci dit ces locaux peuvent également avoir des impacts négatifs : nuisances acoustiques ou masques solaires par exemple).

 $P-H_{T.}(\theta_i(t)-\theta_e)$ 

### **ÉTUDE 3 : Influence de l'intermittence de chauffage**

**Question 21 :** Expression de Tint en fonction du temps lors de la montée en température. Bilan énergétique du bâtiment en régime variable :

P.dt = M.C.d
$$
\theta
$$
 + H<sub>T</sub>.( $\theta$ i(t) -  $\theta$ e).dt [P - H<sub>T</sub>.( $\theta$ i(t) -  $\theta$ e)].dt = M.C. d $\theta$  dt = M.C. $\frac{d\theta}{p - H_{T}(\theta_i)}$   
d'où t =  $-\frac{M.C}{H_T}$ .  $ln\left(\frac{p - H_{T}(\theta_i(t) - \theta_e)}{p - H_{T}(\theta_0 - \theta_e)}\right)$  et donc  $\theta$ i(t) =  $e^{-\frac{H_{T}}{M_C}t}$ .  $(\theta_o - \theta_e - \frac{p}{H_{T}}) + \frac{p}{H_{T}} + \theta_e$ 

#### **Question 22 :** Constante de temps

La constante de temps notée  $\tau$  est :  $\tau = \frac{M.C}{H}$  $\frac{n.c}{H_T}$  (dimension d'un temps)

 $\tau$  = (21500.10 $^3$  / 528) = 40 720 [s] ou 11h19min La constante de temps caractérise l'inertie du système.

- Si t $\Rightarrow \infty$  alors  $\theta_i(t) = (P/H_T) + \theta_e$ D'où P =  $H_T$  ( $\theta_i(\infty) - \theta_e$ ) régime permanent
- $\bullet$  Dérivée à t=0

$$
\frac{d\theta_i(t)}{dt} = -\frac{1}{\tau} \cdot e^{-\frac{t}{\tau}} \left(\theta_o - \theta_e - \frac{P}{H_T}\right)
$$
  
Pour t=0 : 
$$
\frac{d\theta_i(t=0)}{dt} = -\frac{H_T}{MC} \cdot \left(\theta_o - \theta_e - \frac{P}{H_T}\right) = \frac{P}{MC} + \frac{H_T}{MC} \cdot \left(\theta_e - \theta_o\right)
$$
  
Si  $\theta_e = \theta_o$  alors  $\frac{d\theta_i(t=0)}{dt} = \frac{P}{MC}$ 

 $H_{\text{T}}$  influe sur la température intérieure atteinte en régime permanent (à l'infini à P fixé) MC influe sur la rapidité de montée en température (pente de la tangente de la courbe de montée en température)

#### **Question 23 : Puissance de chauffage P<sub>max</sub>**

Il est nécessaire d'augmenter la puissance de chauffage quelques heures plus tôt car il faut recharger le bâtiment en énergie et que cela prend du temps !

$$
\theta_1 = e^{-\frac{t}{\tau}} \left( \theta_o - \theta_e - \frac{P}{H_T} \right) + \frac{P}{H_T} + \theta_e
$$
   
 
$$
d' \text{où } P = \frac{H_T \left( \theta_1 - \theta_e + e^{-\frac{t}{\tau}} (\theta_e - \theta_o) \right)}{1 - e^{-\frac{t}{\tau}}}
$$
  $P = 24.1 \text{ [kW]}$ 

**Question 24 :** Puissance Po et coefficient de surpuissance Cs  $Po = HT$ . ( $\theta$ i- $\theta$ e) = 528.(19+6) = 13.2 [kW]  $Cs = P_{max}/Po = 1,8$  (surpuissance nécessaire presque multipliée par 2)

**Question 25 : Heure à laquelle il faut programmer P<sub>max</sub>** Si Cs=1,3 alors  $P_{max}$ =1,3 x 13,2 = 17,16 [kW] ou 17 160 [W]

$$
t = -\tau \cdot \ln \left[ \frac{\theta_1 - \theta_e - \frac{P}{H_T}}{\theta_0 - \theta_e - \frac{P}{H_T}} \right]
$$

 $t = 17 405[s]$  ou 4h50 min (4,83h)

ಹ Il faudra donc programmer Pmax à 3h10 min du matin.

**Question 26 :** Energie consommée sur une journée

*Chauffage continu à 19°C*

Energie consommée : Eo = Po x 24h =  $13,2 \times 24 = 316,8$  [kWh]

*Chauffage intermittent*

## *4 phases de chauffage :*

- $\checkmark$  de 3h10 à 8h : Pmax
- $\checkmark$  de 8h à 10h : Po
- $\checkmark$  de 20h à t<sub>2</sub> : P=0 (temps de refroidissement de 19°C à 15°C)
- $\checkmark$  de t<sub>2</sub> à 3h10 : P'o (puissance nécessaire pour maintenir Tint à 15°C)

![](_page_28_Figure_12.jpeg)

 $t_{ref} = -\tau$ .  $\ln\left(\frac{P-H_T(\theta_i(t)-\theta_e)}{R_H(\theta_i(t)-\theta_e)}\right)$  $\left(\frac{-H_T(\theta_i(t)-\theta_e)}{P-H_T(\theta_0-\theta_e)}\right) = -\tau \cdot \ln\left(\frac{(\theta_i(t)-\theta_e)}{\theta_0-\theta_e}\right)$  $\frac{\partial^2 u}{\partial \theta_0 - \theta_e}$  $t_{ref}$  = 7099 [s]ou 1h 58 min (1,97h)

## *Calcul de P'o :*

 $P'o = H_T x (\theta o - \theta e) = 528 x (15+6) = 11,09$  [kW]

## *Energie consommée* :

 $E = E'_0 + E'_1 + E'_2 + E'_3$  $E = Po \times 12h + 0 + Po \times (12-4,83-1,97) + P_{max} \times 4,83$  $E = 13,2 \times 12 + 0 + 11,09 \times 5,2 + 17,16 \times 4,83$  $E = 299 \approx 300$  [kWh]

**Question 27 :** Intérêt de l'intermittence de chauffage

On observe l'intérêt de l'intermittence sur les économies d'énergie : ici le gain est de l'ordre de 18 KWh pour une seule journée, soit près de 5.7%.

Limites de la méthode de calcul : on ne tient pas compte des variations de la température extérieure ainsi que celles des apports gratuits (apports solaires et internes) ; de plus le calcul a été réalisé à partir du (MC) équivalent.

### **ETUDE 3 : étude des Sols**

### **Question 28 :**

- Les marnes appartiennent à la famille des roches sédimentaires.
- Elles sont constituées de calcaire sous forme de carbonate de calcium (CaCO<sub>3</sub>) et d'argile (silicates), en proportions variables (35 à 65% de calcaire).
- Différences principales :
	- o Le calcaire ne contient que des carbonates (calcium et éventuellement magnésium). Les marnes sont constituées d'un mélange calcaire/argile (carbonates/silicates)
	- o Les calcaires sont plus compacts que les marnes
	- o *Les marnes forment la transition entre les calcaires argileux et les argiles calcareuses ; les calcaires marneux comprenant de 5 à 35 % d'argile, et les marnes argileuses comprenant de 65 à 95 % d'argile.*
	- o *Les deux roches constituent généralement une bonne assise pour les fondations.*

## **Question 29 :**

On a :

- $Dmax = 2mm$
- $% < 2mm = 100%$
- $% < 0.08$ mm = 25,9%

 $VBS = 0.33$ 

Par report direct dans le tableau GTR, **le sol est classé B5.**

## **Question 30 :**

On peut distinguer deux grands types de sols :

- Les sols compressibles (en général sols fins argileux) susceptibles de se tasser sous l'action des surcharges
- Les sols non compressibles (en général sols grenus) dont le tassement peut être considéré comme négligeable.

On est ici sur des sables  $S_f$  et  $S_a$  (sols grenus). On peut donc considérer le tassement négligeable.

Quelles sont les précautions à prendre vis à vis de l'instabilité des parois de la fouille ?

La stabilité des parois d'une fouille dépend notamment de la cohésion du sol concerné. Un sol à faible cohésion (sables par exemple, comme dans le cas étudié) aura une faible résistance à la poussée. Il faudra donc prévoir un blindage des parois de la fouille.

## **Question 31 :**

En notant :

 $y_1$  = poids volumique du sable brun, $y_2$  = poids volumique du sable beige, $y_w$  = poids volumique de l'eau, $K_0$  = coefficient des terres au repos,  $z_w$ la cote de la nappe, on a :

Contrainte verticale effective :  $\sigma'_{v} = \gamma_1 \cdot 1 + \gamma_2 \cdot 1$ , 10 +  $(\gamma_2 - \gamma_w) \cdot 0$ , 90 =  $\sigma'_{v} = 47$ , 7 kPa

Contrainte horizontale effective : σ'<sub>h</sub> = K<sub>0</sub>. σ'<sub>v</sub> = > σ'<sub>h</sub> = 23,85 kPa

Contrainte horizontale totale :  $\sigma_h = \sigma_v' + 0.9$ .  $\gamma_w = \sigma_h = 32.85$  kPa

Ces valeurs permettent de calculer les coefficients de poussée et de butée en cas de mobilisation du sol (fouille, tranchée, etc…).

#### **Question 32 :**

Le sol est prélevé à 4,5m, donc sous le niveau de la nappe. Il est donc considéré saturé et son degré de saturation  $Sr = 1$ .

On considère le schéma poids/volume du sol :

![](_page_29_Figure_33.jpeg)

En posant Vs = 1, on obtient facilement les relations suivantes :

 $1 - \gamma_{d} = \gamma_s/(1 + e)$   $\rightarrow$   $e = (\gamma_s/\gamma_d) - 1$   $\rightarrow$   $e = (26, 5/16, 8) - 1 = 0,58$ **L'indice des vides e = 0,58**

2 - γ<sub> =</sub> γ<sub>d</sub> $/(1+w)$   $\rightarrow$  w = (γ/γ<sub>d</sub>) – 1  $\rightarrow$  w = (19,5/16,8) – 1 = 0,16 **La teneur en eau w = 16%**

Ces valeurs font partie des paramètres utiles pour la mesure de la consolidation ou pour le calcul des contraintes.

#### **Question 33 :**

Principe de l'essai pressiométrique :

C'est un essai de chargement rapide du sol. Il s'agit d'étudier la variation de volume d'une sonde cylindrique remplie d'eau et introduite dans un forage de même diamètre en fonction de la pression exercée sur l'eau. On peut ainsi tracer une courbe volume/pression représentant la loi de comportement du sol et en déduire les caractéristiques principales :

- $E_M$  = module pressiométrique (en Pa)
- $P_1$  = pression limite du sol (en Pa)
- $P_f$  = pression de fluage du sol (en Pa)

![](_page_30_Figure_8.jpeg)

#### **Question 34 :**

Dépouillement de l'essai :

Si on considère la courbe pressiomètrique brute (sans correction de pression hydrostatique ni d'inertie de la sonde). Le tracé donne :

Phase pseudo-élastique entre les points  $P_1$  (150, 100) et  $P_2$  (740,350) **Pression limite (pression à V1x2) : pl = 560 kPa** Module pressiométrique : **E<sup>M</sup> = K.(740 – 150)/(350 - 100) = K.2,36 kPa** (K = constante sonde).

Si on considère la courbe pressiomètrique corrigée (avec correction de pression hydrostatique et d'inertie de la sonde). Le tracé donne :

Phase pseudo-élastique entre les points  $P_1$  (320, 100) et  $P_2$  (800,320)

**Pression limite (pression à V1x2) : pl = 640 kPa**

Module pressiométrique : **E<sup>M</sup> = K.(800 – 320)/(320 - 100) = K.2,2 kPa** (K = constante sonde).

# **Rapport du jury de l'épreuve de modélisation d'un système, d'un procédé ou d'une organisation**

## **1. Présentation du sujet**

Le sujet proposé portait sur une installation de valorisation et de traitement des déchets ménagers. Le sujet comportait 3 parties indépendantes portant respectivement sur la mécanique des structures, la thermique du bâtiment et la mécanique des sols.

## **2. Analyse globale des résultats et commentaires sur la partie 1**

La partie 1 portait sur la mécanique des structures et plus particulièrement sur l'étude d'un portique de la structure porteuse. Cette partie était notée sur 7 points. 80% des candidats ont traité cette partie. Les correcteurs regrettent que les candidats ne sachent pas correctement calculer le degré d'hyperstaticité d'une structure. La structure hyperstatique a été bien trop souvent traitée comme une structure isostatique en faisant des hypothèses très simplificatrices. Même si le calcul ne pouvait pas être abouti, il est dommage que les candidats ne puissent pas proposer une démarche correcte de calcul. Le tracé des sollicitations n'est pas maitrisé et l'analyse des résultats est rarement aboutie. La notion de sollicitation sismique est très peu connue des candidats. De ce fait, l'analyse des modèles et la notion de rotule plastique ont été peu évoquées. Trop peu de candidats ont su correctement traité cette partie et cela est bien dommage.

# question 1 ; 63% question 2; 13% question 3; 34% question 4; 58% question 5; 31% question 6; 11% **Taux de réponse dans l'étude 1**

## **Résultats obtenus :**

**Question 1**: Analyse du modèle mécanique et DH

**Question 2** : Détermination des sollicitations dans un portique hyperstatique

- **Question 3** : Justification d'une force sismique
- **Question 4** : Analyse de résultats et vérification de sections
- **Question 5** : répartition des moments fléchissants à partir du diagramme de l'effort tranchant

**Question 6** : Conclusion quant aux modèles et à la stabilité de la structure

![](_page_32_Figure_0.jpeg)

### **3. Analyse globale des résultats et commentaires sur la partie 2**

La partie 2 portait sur l'étude thermique du bâtiment pédagogique du centre de valorisation et de traitement des déchets. Cette partie était notée sur 7 points et 97% des candidats l'ont abordée. Dans l'ensemble, les résultats sont disparates et majoritairement médiocres, malgré quelques bonnes voire très bonnes copies.

Cette partie était décomposée en 3 études : la première avait pour objectif d'étudier l'influence du choix des vitrages sur le confort et les économies d'énergies. Cette partie a été abordée par la majorité des candidats mais peu l'ont bien traitée.

La seconde permettait d'analyser l'influence des locaux techniques accolés sur les déperditions du bâtiment ; elle a été abordée par 77% des candidats et c'est la partie qui a été la mieux traitée. La troisième partie avait pour but d'évaluer l'influence de l'intermittence de chauffage sur les consommations énergétiques ; moins de la moitié des candidats l'ont abordée et seuls quelques candidats l'ont fait correctement.

Une trop grande majorité de candidats ne maîtrise pas les calculs de base de transferts de chaleur et notamment des échanges par rayonnement. Plus de la moitié des candidats n'ont pas su déterminer les économies possibles sur les besoins en chauffage à partir des Degrés Jours Unifiés d'un site. Les correcteurs notent également beaucoup d'erreurs de calcul des facteurs radiatifs alors que la relation était donnée dans l'énoncé. Plusieurs candidats confondent le facteur solaire d'un vitrage avec son facteur de transmission lumineuse et ont des difficultés à rédiger une analyse structurée de résultats de modélisation.

De plus, trop de candidats ne rédigent pas leurs réponses et ne précèdent pas leurs calculs des expressions littérales, mais se contentent de donner des résultats numériques trop souvent sans préciser les unités. Les correcteurs déplorent également quelques copies très mal présentées, raturées et parfois même illisibles.

#### **4. Analyse globale des résultats et commentaires sur la partie 3**

La partie 3 portait concernait l'approche géotechnique du projet. Cette partie était notée sur 6 points. 25% des candidats ne l'ont pas traitée et seulement 10% a traité l'ensemble des questions. Les résultats sont très médiocres. Sept candidats seulement obtiennent plus de la moitié des points. Plus de la moitié obtiennent moins d'un quart des points.

Il était attendu un niveau de connaissances générales basique type DUT Génie Civil. L'aspect dimensionnement des fondations n'était pas abordé. Les correcteurs s'étonnent du faible niveau de la plupart des candidats dans ce domaine. Manifestement, certaines connaissances de bases sont ignorées ou peu maîtrisées.

Q28 : La question est traitée par 75% des candidats mais les connaissances de géologie restent très superficielles, avec confusions de termes. La question ne le demandait pas explicitement, mais aucun lien n'est fait avec une approche calcul fondation.

Q29 : La question du classement des sols ne présentait aucune difficulté. Elle est dans l'ensemble correctement traitée par ceux qui l'ont abordée (70% des candidats).

Q30 : La question visait à évaluer des notions basiques de comportement type des sols (compressibles ou non compressibles) à la lecture d'un rapport géotechnique. Elle est abordée par 60% des candidats dont beaucoup l'ont traité hors sujet.

Q31 : Seuls 25% des candidats ont traité la question. Beaucoup ne font pas la différence entre contraintes totales et effectives. La plupart n'a pas su déterminer les contraintes horizontales.

Q32 : Traitée par 50 % des candidats, mais avec beaucoup de lacunes sur les définitions de base : notion de sol saturé, poids volumique sec confondu avec poids volumique total, mauvaise définition de l'indice des vides.

Q33 : Traitée par 50% des candidats. Le principe de l'essai pressiométrique est très mal connu et présenté dans l'ensemble. Les notions restent floues et très approximatives. Sa finalité reste confuse ou ignorée de la plupart.

Q34 : Moins de 10% des candidats ont abordé cette question, ce qui est logique compte-tenu des remarques précédentes. Un seul est parvenu à un raisonnement et un résultat acceptables.

Sur la forme, beaucoup de candidats ne rédigent pas leurs réponses et se contentent de donner des résultats numériques imprécis, non justifiés ou sans unités. Les correcteurs déplorent également quelques copies très mal présentées, raturées et parfois même illisibles.

## **3. Résultats**

 candidats ont composé pour cette épreuve. La moyenne des notes obtenues est de 8,5/20 et l'écart-type 3,5 avec :

- 15,5 comme meilleure note ;
- 0 comme note la plus basse.

![](_page_34_Figure_4.jpeg)

# **Éléments de correction et rapport du jury de l'épreuve de conception préliminaire d'un système, d'un procédé ou d'une organisation**

## **1. Commentaires généraux sur l'épreuve**

Seul 20% des candidats ont abordé sérieusement la partie B1 et la partie B3. Un candidat qui a cette polyvalence est indéniablement avantagé par rapport aux autres. Actuellement, trop peu de candidats ont ces compétences et échouent de ce fait.

## **2. Eléments de correction et commentaires détaillés**

## **Partie B1- Etude d'une structure porteuse**

Remarque générale de forme : Dans les Eurocodes « structurels » la majuscule F et la minuscule f n'ont pas du tout la même signification. Nombre de candidats ne font aucun cas de cette distinction, (dé)montrant alors leur manque de rigueur et leur méconnaissance des textes. Ainsi,

F : Force, valeur de calcul d'une action, résultante de Forces…. (N, kN…)

f : résistance de calcul, limite d'élasticité… (MPa, kPa,…)

Un intérêt majeur à conserver ces désignations tient dans l'assurance de garder des calculs homogènes en application numérique.

Etude de la solution béton précontraint pour la poutre C4.

## *Actions permanentes de poids propre :*

## **Désigner puis déterminer le poids propre linéique de la poutre précontrainte. Indiquer le poids propre linéique généré par la dalle coulée en place.**

Des simplifications géométriques mineures de la section droite sont admises.

De nombreux candidats ont souhaité s'écarter des préconisations de l'Eurocode 1 ( $\Box_{\text{béton armé}} = 25$ kN/m<sup>3</sup>) pour distinguer le poids propre engendré par le béton de celui des armatures. Cette option est plus longue et n'apporte pas pour autant une précision supplémentaire. Le jury rappelle que, dans ce cas, le poids volumique du béton est inférieur à celui du béton armé.

Poids linéique de la poutre : 7,76 kN/ml calculé à partir de l'aire de la section droite égale à 0,3103 m<sup>2</sup> Poids linéique de la dalle : 8,01 kN/ml

Les poids linéiques sont calculés avec la valeur moyenne d'un ratio d'acier égal à 100 kg/m<sup>3</sup> par défaut et en première approximation.

Les "erreurs" qui proviennent d'une mauvaise prise en compte des aires respectives de la poutre et de la dalle conduisent à des écarts minimes.

## *Principe technologique de la précontrainte :*

## **Décrire le mode opératoire de la réalisation de ces poutres en usine.**

Le mode opératoire détaillé doit correspondre à celui de poutres précontraintes par pré-tension en usine de préfabrication. Le gainage de certaines armatures n'engendre pas pour autant de post tension. La prise en compte des contraintes de cadence en usine est attendue ainsi que le contrôle de la résistance du béton avant relâchement des torons.

Le contrôle de la résistance du béton est effectué conformément à la norme sur des éprouvettes normalisées. Les essais sont faits en usine directement sur le site de production

#### **Expliquer l'intérêt du gainage des torons lorsqu'il est mis en œuvre.**

L'objectif est d'optimiser le diagramme de la sollicitation résistante de flexion sur les sections d'extrémité de poutre. Le nombre de torons tendus jusqu'en extrémité est inférieur au nombre de torons tendus en mi travée.

L'intérêt réside dans l'optimisation de l'enveloppe des sollicitations résistantes, au plus près de l'enveloppe des sollicitations agissantes. Aucun calcul demandé, la simple possibilité d'annuler localement les frottements doit amener le candidat à conclure sur la redistribution plus pertinente des efforts sur d'autres sections droites de la poutre.

#### **Quelle est la fonction des aciers « en attente » ?**

La connexion mécanique avec la dalle de compression permet de concevoir une retombée plus faible et contribue à une économie de matière (solution économique et durable). Cette connexion assure l'équilibre du flux de cisaillement généré par l'effort tranchant, entre autre. La hauteur utile de flexion devient plus grande, de fait, en assurant l'équilibre du flux de cisaillement à l'interface nervure dalle.

#### **Indiquer le ratio d'armatures passives et le ratio d'armatures actives de la poutre précontrainte.**

Sont baptisées armatures passives les aciers HA. Les armatures actives étant les armatures de précontraintes mises en tension par les vérins. Une confusion navrante a conduit quelques candidats à supposer actifs les aciers principaux, dits de flexion, et à supposer passifs les armatures de montages et/ou les cadres. Il n'en est rien.

Les résultats attendus sont exprimés en kg/m<sup>3</sup>. Ce ne sont pas des ratios moyens mémorisés mais issus du calcul de la masse d'acier calculable sur la base des informations techniques données dans le sujet.

La masse totale d'acier calculée simplement par cumul des données de l'annexe, en particulier la nomenclature, permet de trouver 380,90 kg. Rappel sur la masse volumique de l'acier, environ 7850 kg/m $^3$ .

Le ratio d'armatures passives est alors égal à 99,0 kg/m<sup>3</sup>. Il s'agit de kilogrammes d'acier par m<sup>3</sup> de béton, ce qui n'a pas été une évidence connue pour tous les candidats.

Le ratio d'armatures actives est plus faible, 41,1 kg d'acier, soit 56,70 kg/m<sup>3</sup>.

Ces ratios permettent ensuite de réaliser, par exemple, une étude de prix justifiée par de sous détails dont les 3 rubriques habituelles (Matériaux + matériels + Main d'œuvre) sont justifiées par un calcul rigoureux.

## *Tension à l'origine, pertes de précontrainte :*

## **Calculer la force de précontrainte maximale pour les torons utilisés.**

L'Eurocode précise les coefficients de sécurité à prendre en compte pour le calcul de la force de précontrainte maximale. Eurocode 2 partie 1.1 section 5. La conservation des valeurs  $k_1$  et  $k_2$ proposées est satisfaisante dans le cadre de l'épreuve écrite.

Valeurs possibles :  $k_1 = 0.8$ ,  $K_2=0.9$ ,  $f_{pk} = 1860$  MPa,  $f_{p0,1k} = 1600$  MPa alors la contrainte maximale à la mise en tension vaut 1440 MPa.

On déduit l'effort maximal au vérin 0,216 MN. Cette valeur est règlementaire et la limite de rupture étant proche, il convient d'adapter la procédure de mise en tension car il y a un réel danger pour les personnels. Le matériel doit être contrôlé et utilisé par un personnel technique formé spécifiquement.

## **Sur la base de l'hypothèse d'une mise en tension simultanée des 11 torons, indiquer la position sur la section droite de la résultante des efforts amenés par la précontrainte.**

Le candidat doit ici calculer le barycentre des surfaces. Son positionnement doit être coté verticalement sur le document réponse (par rapport à l'axe Z, par rapport au bas de la section ou tout autre axe horizontal).

Le résultat issu d'un calcul de barycentre donne  $Y = 0,206$  m

Le niveau de précision attendu doit être réaliste, placer un acier au millimètre près dans un coffrage est une vue de l'esprit…quant aux candidats qui écrivent un résultat avec 6 chiffres après la virgule….

## **Rappeler les principales pertes de précontrainte sur ce type de structure et leur nature.**

Les pertes de précontrainte sont nombreuses. Elles sont classées en deux catégories : instantanées et différées. La prise en compte de la méthodologie réelle de la poutre (pré-tension) est attendue.

Pertes instantanées : Recul d'ancrage, non simultanéité de mise en tension, déformation élastique de la pièce en béton ''mise en compression ''.

Pertes différées : fluage du béton, relaxation des aciers, retrait(s) du(s) aux différents phénomènes physicochimiques habituels (hygrométrie, gradients de température, cycles dessiccation…

## *État limite de service :*

## **Rappeler quelles sont les combinaisons d'action habituelles pour les calculs à l'ELS de ce type de structure porteuse.**

Le jury n'attend pas la liste des coefficients à retenir mais les familles de combinaisons : caractéristiques, fréquentes, quasi-permanentes. Il est rappelé que, selon le calcul mené à l'ELS, la combinaison prise en compte est différente (limitation des contraintes à l'ELS caractéristique, ouverture des fissures à l'ELS quasi-permanent …).

## **Indiquer quels états limites de services courants concernent cette structure.**

Les calculs réglementaires exigent des limitations de contraintes, de fissuration et de flèche.

## **Déterminer les caractéristiques géométriques nécessaires pour le calcul des contraintes normales dans la section droite. Détailler les caractéristiques géométriques de la poutre seule, puis de la poutre et de sa dalle qui a fait prise.**

Les caractéristiques à déterminer sont l'aire de la section droite, la position du centre de gravité et donc des fibres extrêmes, du moment quadratique et enfin des modules de flexion élastiques.

Aire de la section droite =  $0,3013$  m<sup>2</sup> pour la seule poutre et A=  $0.6393$  m<sup>2</sup> pour la poutre + la dalle

 $V_{\text{sub}} = 0,3297$  m pour la seule poutre et  $V_{\text{sub}} = 0,3086$  m pour la poutre + dalle  $V_{\text{inf}}$  = - 0,4903 m pour la seule poutre et  $V_{\text{inf}}$  = - 0,7114 m pour la poutre + dalle

I = 0,0268 m<sup>4</sup> pour la seule poutre et I = 0,0574 m<sup>4</sup> pour la poutre + dalle I/V<sub>sup</sub> = 0,0813 m<sup>3</sup> pour la seule poutre et I/V<sub>sup</sub> = 0,1860 m<sup>3</sup> pour la poutre + dalle I/V<sub>inf</sub> = - 0,0547 m<sup>3</sup> pour la seule poutre et I/Vinf = - 0,0807 m<sup>3</sup> pour la poutre + dalle

## **Indiquer les valeurs des contraintes limites, justifier.**

Les contraintes dans le béton doivent être comprises entre 0 et 36 MPa. Ces valeurs sont justifiables par l'article de référence de l'Eurocode, 7.2.2

#### **Etude de la variante béton armé de la poutre C4**

#### *Caractéristiques géométriques, résistances de calcul des matériaux, durabilité :*

**Proposer un schéma de section droite présentant la retombée, les reprises de bétonnage, les cotes nécessaires au calcul de l'aire de la section d'acier.**

La dalle béton faisant 20 cm d'épaisseur, la retombée a une hauteur de 82 cm. On peut avantageusement faire participer la table de compression afin de réduire la section d'armatures nécessaire.

#### **Préciser les résistances de calcul des matériaux.**

Le jury attend les contraintes  $f_{cd}$  et  $f_{vd}$ , c'est-à-dire celles qui tiennent compte des coefficients de sécurité compte tenu de la situation durable étudiée. Ainsi les articles 3.1.7 et 3.2.2 donnent les modèles de calcul :  $f_{\text{yd}} = f_{\text{yk}} / 1,15$  dans les cas courants.

## **Pour chacun des deux points précédents, indiquer la justification réglementaire.**

Se reporter à l'EC2 paragraphes 3.1.7 et 3.2.7. Le jury rappelle que les candidats doivent avoir les règlements de calculs avec eux lors du passage de cette épreuve.

#### *Actions permanentes de poids propre :*

#### **Déterminer le poids propre de la poutre béton armé.**

Le calcul se mène de la même façon qu'à la question 1.1

#### *Calcul de la section d'acier requise à mi travée à l'ELU :*

**Déterminer la section d'acier requise sous la seule sollicitation agissante de flexion à l'ELU donnée en présentation. Les sollicitations agissantes de calcul ont été déterminées par étude des combinaisons d'action habituelles pour ce type d'ouvrage.**

Pour une épreuve de ce type, le calcul précis du bras de levier doit être mené. La vérification des sections minimales et maximales d'armatures, si elle n'est pas effectuée, doit être précisée. Le jury rappelle que  $\Box$  vaut 0,95 pour un béton de classe C60/75 (EC2 paragraphe 3.1.7)

## **Préciser si le ratio d'acier obtenu, au niveau de la section droite la plus sollicitée, est « courant ».**

Il faut ainsi vérifier le rapport de la section armature à la section de béton.

## **Indiquer quels calculs complémentaires doivent être menés sur ce type de poutre béton armé.**

La partie évoquée implicitement concerne l'état limite ultime. Les réponses attendues sont donc la vérification des appuis (bielles, surface d'appui, quantité d'armature sur appuis), le poinçonnement, la fatigue, l'épure d'arrêt des barres et naturellement les cours d'armatures transversales.

## *Choix constructif :*

## **Proposer un choix constructif pour cette section à mi travée.**

La section d'armature choisie doit être cohérente avec les dimensions tout en restant la plus économique possible. La vérification de la section maximale d'armature est attendue.

## **Représenter ce choix constructif sur un schéma de ferraillage de principe de cette section droite. Vous représenterez les armatures longitudinales de flexion, les armatures transversales (cours composés de HA 10), même s'ils ne font pas partie de l'étude.**

Le candidat doit vérifier les espacements entre armatures (E2 – 8.2). La disposition doit permettre le développement optimal de l'adhérence acier-béton (EC2 – 8.9).

## **Justifier l'hypothèse retenue sur la hauteur utile de flexion ci-avant, pour obtenir la section d'acier requise. Conclure.**

Il est rappelé que la hauteur utile « d » n'est pas égale à 90% de la hauteur totale mais a une signification réelle. Le calcul mené doit permettre la détermination de la distance verticale entre la fibre la plus comprimée et le barycentre de surface des armatures tendues. La hauteur utile de flexion est la distance entre la fibre comprimée et le centre de gravité des lits d'armatures tendues du calcul concerné.

## *Etat limite de service :*

**Compte tenu de la portée utile de calcul, et sans entrer dans un calcul exhaustif qui nécessiterait un outil informatique, indiquer si la géométrie retenue permet de justifier une dispense de calcul de flèche.**

Se reporter au paragraphe 7.4.2 (formule 7.16b) de l'Eurocode 2. K = 1, ratio = 7,7.10<sup>-3</sup>, f<sub>ck</sub> = 60 MPa, rapport l/d = 19,44 et portée réelle = 12,2 m La valeur de '' d'' = 0,627m et sa valeur réelle est 0,955m.

## **Sans aucun calcul, indiquer les préconisations réglementaires concernant cet état limite de service.**

A l'état limite de service, les vérifications concernent l'ouverture des fissures, les contraintes maximales, la section minimale ainsi que la flèche. Articles 7.3.1 et 7.3.2 de l'Eurocode 2

## **Comparatif solution variante et solution retenue.**

Le comparatif montre que la solution précontrainte est plus intéressante – à relativiser néanmoins du point de vue de la technicité ainsi que la qualité des aciers.

Poutre en béton armé : 984 kg/ml et un ratio d'acier de 72,66 kg/m<sup>3</sup> (avec une hypothèse de 5 HA25 sur deux lits conduisent à la valeur de 628 kg eq CO2.

Les candidats qui ont explicité leurs hypothèses ont été valorisés dans l'évaluation de leurs rendus.

Pour la poutre précontrainte bénéficie d'une masse inférieure, d'un ratio d'acier inférieur en moyenne aussi le bila kgeq CO2 est inférieur. Une difficulté majeure tient dans la prise en compte du coût écologique réel de la préfabrication qui permet d'économiser des matières premières mais qui nécessite un transport contraignant.

## **Plancher béton de la zone stabilisation.**

## *Mode opératoire détaillé de la réalisation du plancher préfabriqué.*

La méthodologie présentée doit impérativement expliquer de façon claire et précise les différentes étapes, en tenant compte naturellement des procédures de sécurité (exemple : comment sécuriser le poste de travail lors du retrait des élingues en hauteur, comment procéder pour garantir la sécurité des ouvriers au moment de la pose du coffrage de rive : mise en place de garde-corps avant la manutention de l'élément…).

Le candidat peut aussi proposer des solutions techniques particulières (portiques de déchargement …) et expliquer des choix méthodologiques (suppression de l'aire de stockage par pose, dès livraison, des poutres préfabriquées).

Ainsi, on peut retenir les étapes principales suivantes :

- o réception des poutrelles ;
- o accès et vérifications des appuis ;
- o mise en place des sécurités sur les prédalles ;
- o manutention ;
- o pose ;
- o retrait des élingues ;
- o clavetage ;
- o coffrages complémentaires (calfeutrement des joints et éventuels coffrages de rive) ;
- o ferraillage ;
- o bétonnage ;
- o finition ;
- o retrait des éléments complémentaires (coffrages de rive, garde-corps …).

Le jury aurait aimé que les candidats vérifient la stabilité latérale des poutres (basculement) lors du bétonnage.

De nombreuses solutions existent. Ils doivent cependant résulter d'un compromis entre les différents critères.

## *Choix du matériel de levage :*

## **Choisir la grue mobile permettant d'effectuer la pose et le bétonnage du plancher.**

Plusieurs grues peuvent être choisies. Il est cependant important que le candidat précise clairement ses hypothèses telles que :

- o stationnement(s) de la grue ;
- o position de l'aire de stockage …

Le poids supposé de l'élément le plus défavorable sera la poutre elle-même.

Ainsi, si un seul stationnement de grue est retenu afin, par exemple, de gagner du temps, il faudra utiliser la LTM-1200-5.1

L'argumentaire doit impérativement s'appuyer sur des schémas clairs et cotés. Un raisonnement en trois dimensions est nécessaire.

## **Définir les caractéristiques techniques des élingues nécessaires.**

Le candidat doit préciser :

o la nature de l'élingue (les problématiques de résistance aux produits chimiques et à la température sont négligeables) ;

o sa longueur ;

o la valeur CMU (capacité maximale d'utilisation) en tenant compte du facteur de mode d'élingage.

Par exemple, on peut retenir une élingue à 2 brins, de longueur supérieure à 10 m pour un angle de levage de 60°, de CMU 7t, avec crochets à verrouillage.

Un palonnier peut aussi être proposé.

Les points de fixation sont indiqués sur le plan de la poutre. Il n'y a donc pas lieu de positionner les crochets au cinquième de la portée.

## *Autres solutions constructives possibles pour réaliser ce plancher nervuré béton.*

Selon la solution constructive proposée, les nervures peuvent éventuellement être supprimées. Cependant, dans la majorité des principes, ces porteurs doivent être pris en compte de façon cohérente avec l'intérêt de l'élément plan (exemple : si l'objectif est de réduire la durée de réalisation, le type de poutres devra y participer tout comme la dalle).

Ainsi, le candidat peut proposer des retombées de poutres rectangulaires préfabriquées associées à un plancher coulé sur prédalles, des éléments intégralement coulés en place ou un mixte…

## *Tableau avantages / inconvénients.*

Les avantages et inconvénients doivent résulter d'une comparaison des différentes solutions techniques proposées sur les critères de :

- o sécurité ;
- o coût ;
- o qualité ;
- o rapidité d'exécution ;
- o qualification des ouvriers ;
- o technicité et matériels nécessaires y compris levage ;
- o environnement …

## **Zone administration.**

## *Plancher haut du premier étage :*

## **Enumérer les différents types de planchers pouvant être mis en œuvre pour la réalisation de la dalle du niveau 6,40 m.**

## **Choisir la solution la plus optimale à vos yeux et justifier votre choix.**

Les porteurs étant plus rapprochés, les solutions techniques sont les mêmes que celles du paragraphe précédent en supprimant le réseau de poutres. Le choix de la solution la plus optimale doit s'appuyer sur un argumentaire précis en imaginant des conditions réalistes de ce chantier.

On peut ainsi imaginer, par exemple, un plancher sur dalles alvéolées de 1,2 m de large, posées sur lisses, autoportées, avec dalle de complément.

## *Voiles :*

## **Expliquer la méthodologie de réalisation des voiles au droit des joints de dilatation.**

De nombreuses solutions existent (voiles préfabriqués ou / et coulés en place). Selon la zone de sismicité de l'ouvrage, des solutions techniques peuvent être envisagées ou non.

Certaines entreprises utilisent des pré-murs, d'autres coulent le premier voile puis le second en décalant l'une des deux faces coffrantes. Il faut alors intégrer une épaisseur (en carton alvéolé par exemple) afin de créer l'espace qu'il faudra vider. Les trous pour les tiges de serrage sont réutilisés pour la stabilité de la face décalée.

Lorsque le candidat a détaillé la réalisation, en place, de voiles au droit d'un joint de dilatation, une attention particulière a été portée sur la reprise des efforts de poussée du béton lors du coulage du second voile.

### **Partie B3 – Equipements techniques**

#### **Analyse de la solution proposée par le cahier des charges.**

## **Justifier de l'usage de l'énergie électrique pour assurer la couverture des besoins en chauffage et en climatisation du site.**

Le site est un site de valorisation des déchets qui utilise notamment une chaudière et une turbine vapeur, afin de produire de l'énergie électrique à partir de la combustion de déchets. La capacité de production du site est importante, et il semble par conséquent naturel que cette énergie soit choisie pour assurer la couverture des besoins en chauffage et en climatisation du site.

Ceci étant dit, le jury attend des candidats qu'ils prennent un peu de recul, et qu'ils fassent preuve d'un peu plus d'analyse de la situation. En évoquant par exemple, que le cycle vapeur nécessite d'être refroidi, ce qui laisse imaginer une valorisation de cette énergie thermique perdue pour chauffer en partie les locaux en hiver. En été, les besoins en climatisation pourraient quant à eux être couverts, par un système de refroidissement à absorption puisque de l'énergie thermique produite par le cycle vapeur sera toujours disponible.

## **Proposer le schéma de principe présentant de manière synthétique la solution retenue pour le chauffage et la climatisation de la zone administration. Ce schéma fera apparaître les différents réseaux aérauliques et hydrauliques, ainsi que les organes principaux nécessaires au bon fonctionnement de l'ensemble.**

Sur cette question, l'objectif du jury est de valider que les candidats sont capables de proposer un schéma de principe représentant la structure du système de climatisation de la zone étudiée. Ce schéma traduit la solution technique décrite par le CCTP, et permet de situer les activités de vérification élaborées par la suite.

Voir document réponse annexé.

Le jury remarque que bon nombre des candidats sont en difficulté sur cette question, ce qui est regrettable. Cette compétence de représentation structurelle d'un système étant tout à fait essentielle dans le cadre des activités d'enseignement, le jury invite les candidats à s'y préparer convenablement.

## **Vérification des dimensions des matériels de chauffage et rafraîchissement de la zone administration.**

## **Déterminer les charges à prendre en compte pour dimensionner le système de chauffage et de rafraichissement de la salle de conférence.**

Il s'agit ici de calculer des charges pour la salle de conférence sans tenir compte, dans un premier temps, de la manière dont elles sont couvertes par le système de chauffage et de climatisation. On peut distinguer le cas hiver du cas été.

#### Cas hiver :

Les charges à recenser pour la situation hivernale sont :

- o les pertes de chaleur par transmission au travers des parois de la salle de conférence ;
- o les pertes par infiltration ;
- o les pertes par renouvellement d'air.

Les besoins en chauffage sont maximums quand les apports internes sont nuls. Il s'agit donc ici de déterminer les pertes de chaleurs.

*Pertes par les parois :*

Les pertes par les parois sont liées à la transmission de chaleur au travers des parois, on a : Dp = Hp.  $(T_{int} - T_{extb}) = 155.6 \times (20 - (-9)) = 4512.4 W$ 

Pour déterminer les pertes liées aux circulations d'air en situation hivernale, il est possible de raisonner uniquement sur les échanges sensibles de chaleur, et d'utiliser des formules simplifiées telle que celle préconisée par les règles TH de la RT 2012.

## *Pertes par infiltration d'air :*

Le débit d'infiltration d'air associé à la salle de conférence est de 110 m<sup>3</sup>/h. Les pertes associées sont donc :

Dinf = 0,34.Qv.  $(T_{\text{int}} - T_{\text{exth}}) = 0.34 \times 110 \times (20 - (-9)) = 1084 \text{ W}$ 

## *Pertes par renouvellement d'air :*

Les pertes par renouvellement d'air seront couvertes par la CTA qui prépare de l'air neutre pour l'ensemble du bâtiment administration. Pour la salle de conférence elles représentent :  $Dp = 0.34$ . Qv.  $(T_{int} - T_{exth}) = 0.34 \times 800 \times (20 - (-9)) = 7888$  W

## Cas été :

Les charges à recenser pour la situation estivale sont :

- o les apports de chaleur par transmission au travers des parois de la salle de conférence ;
- o les apports solaires aux travers des parois vitrées et opaques ;
- o les apports liés aux occupants ;
- o les apports liés au renouvellement d'air ;
- o les apports par infiltration d'air.

Il s'agit de chercher pour la journée la plus chaude de l'année, l'heure à laquelle les apports sont maximums.

## *Apports liés aux occupants :*

Les 43 occupants présents pendant les horaires d'occupation apportent : Des charges sensibles :  $Aocc_s = 43 \times 61 = 2625$  W Des charges latentes :  $Aocc<sub>1</sub> = 43 \times 41 = 1775 W$ 

## *Apports liés aux équipements :*

Les équipements de vidéo projection et d'éclairage apportent au maximum pendant les horaires d'occupation :  $Aeq_s = 2400 W$ 

## *Apports Solaires par les parois vitrées :*

Les parois vitrées sont le siège d'apports solaires qui sont fonction de plusieurs paramètres :

Orientation du vitrage, surface de vitrage, facteur solaire du vitrage.

Les apports solaires à prendre en compte ici sont donc la somme des apports solaires sur les façades vitrée.

Un bilan des surfaces vitrées et de leurs orientations (cf tableau) permet de voir que c'est la façade ouest qui est prépondérante, il faudra donc étudier les heures solaires où le flux brut est maximum pour l'orientation ouest, c'est à dire autour de 16h (heure solaire) ou 18h (heure légale).

![](_page_43_Picture_383.jpeg)

La surface vitrée nord ne comptant pas le flux solaire apporté à la salle sera donc évalué comme suit :  $\text{As} = \text{g.} \left( \text{S}_{\text{ouest}} \cdot \phi_{\text{ouest}} + \text{S}_{\text{sud}} \cdot \phi_{\text{sud}} \right)$ 

## Avec : g, facteur solaire du vitrage

S, surface de clair du vitrage

![](_page_44_Picture_418.jpeg)

Le tableau ci-dessous donne les résultats pour les heures situées autour de 16h (heure solaire) :

## *Apports thermiques au travers des parois :*

La transmission de chaleur due à l'écart de température entre l'extérieur et l'intérieur constitue un apport de chaleur pour la salle de conférence. La température extérieure moyenne variant ces apports varieront avec elle. On observe que le maximum est donné pour 15h heure solaire soit 17h heure légale.

La surface de la toiture de la salle de conférence est particulièrement exposée au soleil, avec un maximum de flux à 12h00 heure solaire. Ces apports vont donc modifier la température de surface, et on peut donc rechercher une valeur de température de surface corrigée telle que :

$$
TSC = \frac{(1-a) \cdot \varphi_{hor} + \frac{T_{int}}{R_{totture} - Res} + \frac{T_{ext}}{Res}}{\frac{1}{R_{totture} - Res} + \frac{1}{Res}} \tag{1}
$$

Où :

 $\varphi_{\text{hor}}$ : Flux solaire brut reçu par une surface opaque horizontale [W/m<sup>2</sup>]

 $R_{\text{toiture}}$ : Résistance thermique de la toiture [m<sup>2</sup>.K/W]

Rse : Résistance thermique des échanges superficiels extérieurs [m².K/W]

a : Coefficient d'albédo du sol

Le flux de chaleur transmit au travers de parois sera donc calculé comme suit :

$$
A_{paroi} = (H_{total} - H_{totture}).\left(T_{ext} - T_{int}\right) + H_{totture} \cdot \left(\frac{(1-a).\,\phi_{hor} + \frac{T_{int}}{R_{totture} - Res} + \frac{T_{ext}}{Res}}{\frac{1}{R_{totture} - Res} + \frac{1}{Res}} - T_{int}\right)
$$

Les valeurs calculées autour de 16h solaire montre qu'il est inutile, vu l'ordre de grandeur de ces apports de

Les calculer plus tôt dans l'après-midi.

![](_page_44_Picture_419.jpeg)

Pour déterminer les pertes liées aux circulations d'air en situation estivale il est préférable d'utiliser le diagramme de l'air humide fourni avec le sujet.

## *Apports par infiltration d'air :*

Le débit d'infiltration d'air associé à la salle de conférence est de 110 m<sup>3</sup>/h. Les apports associés sont donc :

Ainf =  $\rho_{air}$ . Qv.  $(h_{ext} - h_{int}) = 1.2 \times \frac{110}{3600}$  $\frac{110}{3600}$  × (73 – 53) = 733 W

## *Apports par renouvellement d'air :*

Les apports par renouvellement d'air seront couverts par la CTA qui prépare de l'air neutre pour l'ensemble du bâtiment administration. Pour la salle de conférence ils représentent : ଼

$$
Ainf = \rho_{air} Qv. (h_{ext} - h_{int}) = 1.2 \times \frac{800}{3600} \times (73 - 53) = 5334 W
$$

*Tableau récapitulatif :*

![](_page_45_Picture_246.jpeg)

Beaucoup de candidats n'ont pas su calculer convenablement les apports solaires au travers des vitrages et des parois opaques. Les valeurs évaluées par ces derniers étaient trop souvent surestimées. Pour les parois opaques notamment, outre le fait de prendre en compte l'albédo, il est essentiel de considérer que le flux solaire absorbé ne l'est qu'en surface. Ce flux est ensuite, pour partie, réémis par convection et rayonnement infrarouge vers l'extérieur, et, pour partie, transmis au travers de la paroi.

## **Montrer que les unités terminales de traitement d'air sélectionnées dans le CCTP ne permettent pas de couvrir seules les besoins en rafraichissement de la salle de conférence.**

Il s'agit dans cette question, en s'appuyant sur le travail précédent et sur les extraits de la documentation technique des unités de traitement d'air (« cassette »), de montrer que ces matériels ne sont pas capables de couvrir les besoins en rafraichissement de la salle de conférence.

Pour les deux cas d'étude (été et hiver) toutes les charges, hormis le renouvellement d'air, doivent être considérées.

Une comparaison de ces charges aux capacités des casettes en chauffage et en refroidissement, montre que les trois cassettes installées dans la salle de conférence sont capables de couvrir les besoins hivernaux, mais pas les besoins estivaux.

Un bilan des charges hors renouvellement d'air, puisque cet air est traité par la CTA, donne :

![](_page_45_Picture_247.jpeg)

Les puissances délivrées par les 3 unités terminales installées dans la salle de conférence sont : En chauffage : 6750 W

En rafraichissement : 10 500 W

Il y a donc un problème en été car les apports dépassent de près de 4000 W, la puissance de rafraichissement installée.

**Montrer que la puissance de rafraichissement de la CTA sélectionnée dans le CCTP, pour traiter la zone dans laquelle est inclue la salle de conférence, délivre une puissance bien supérieure aux besoins strictement liés au renouvellement d'air.**

Il s'agit dans cette question de vérifier si la puissance de la batterie froide de la CTA, traitant la zone administration, est bien supérieure aux besoins. Après avoir identifié que la CTA prépare de l'air neutre pour la zone administration et qu'elle couvre les charges liées au renouvellement d'air, on évalue les besoins en puissance pour cette batterie en situation estivale en prenant en compte la récupération d'énergie.

On montre alors que la batterie de la CTA est bien surdimensionnée.

La centrale concernée est celle qui traite les niveaux hors RDC. Le débit de soufflage de cette centrale est de 3170 m<sup>3</sup>/h. Pour souffler un air neutre à 26°C et puisque cette centrale est équipée d'un échangeur récupérateur d'énergie d'une efficacité  $\varepsilon$  de 70%, les besoins en puissance de rafraichissement de cette centrale sont calculés comme suit :

$$
P_{\text{raf}} = \rho_{\text{air}}. \text{Qvs. } (h_{\text{ext}} - h_{\text{int}}). (1 - \epsilon) = 1.24 \times \frac{3170}{3600} \times (73 - 53) \times (1 - 0.7) = 6551 \text{ W}
$$

La batterie de cette centrale dispose d'une puissance de 25,5 kW , la capacité à rafraichir de cette centrale est donc surdimensionnée.

## **Proposer alors une solution permettant d'assurer la couverture des besoins en rafraîchissement sans modifier la structure matérielle proposée par le CCTP pour le lot CVC.**

La réponse aux questions précédentes fait apparaître une problématique technique :

Comment couvrir les besoins en rafraîchissement de la salle de conférence en profitant de la puissance de la batterie froide de la CTA ?

Ce qui permet alors de ne pas changer la structure matérielle.

Certaines charges calculées dans le bilan estival sont variables et fonction des conditions extérieures (apports solaires, transmission au travers des parois). Il est donc envisageable, comme le suggère d'ailleurs le CCTP, de faire varier la température de soufflage de la CTA en fonction de la température extérieure.

Ceci étant dit, il faut vérifier que la puissance transférée à la CTA n'impose pas des conditions de soufflage délirantes.

Un bilan enthalpique sur la CTA permet de déterminer une température de soufflage de l'ordre de 13  $^{\circ}$ C :

La puissance que devrait reprendre alors la CTA pour la salle de conférence serait de 3919 W. Les conditions de soufflages seraient alors :

$$
h_s = h_i - \frac{P}{qm_{as}} = 53 - \frac{3.92}{1.2 \times \frac{800}{3600}} = 38.3 \text{ kJ/kg}
$$

La température de soufflage serait alors de l'ordre de 14 °C. L'écart de température avec l'ambiance serait alors de 12 °C ce qui impose d'avoir des bouches de soufflage avec un pouvoir d'induction suffisant l'ordre de 13 K.

Cette vérification étant faite, il convient donc de mettre en place une régulation intégrant une loi de correspondance qui associe à une valeur de la température extérieure une température de soufflage de la CTA. Les résultats de l'étude thermique globale, dont les valeurs sont fournies en annexe, montrent que la puissance thermique est toujours la plus forte autour de 16 h solaire, ce qui est normal puisque la zone étudiée est essentiellement orienté à l'ouest. On peut alors considérer, en généralisant l'exemple de la salle de conférence, que la température de soufflage varie entre 20 °C si la température extérieure est de 26 °C, et 13°C si la température extérieure est de 35°C.

## **Logiques de fonctionnement des systèmes de chauffage et rafraîchissement de la zone administration**

**Définir, sous forme de logiques de fonctionnement, les solutions techniques permettant de gérer le fonctionnement automatique des unités terminales de la salle de conférence et leurs adaptations aux besoins réels de la salle de conférence.**

Gestion des cassettes plafonnières :

La gestion de ces unités est conditionnée par les besoins de l'utilisateur qui s'expriment au travers du réglage :

o de la température de confort en période d'occupation et d'inoccupation en mode chauffage et rafraichissement ;

o de la programmation horaire liée à l'utilisation de la salle ;

o du mode de fonctionnement choisi, chauffage ou rafraîchissement.

Ces réglages sont faits sur un thermostat programmable qui contrôlera la mise en marche des trois ventilo-convecteurs cassette intégrés en faux plafond. Le ventilateur de ces cassettes sera réglé en grande vitesse, compte tenu des besoins en puissance.

En mode chauffage ces casettes seront mises en marche si la température ambiante est inférieure à la consigne.

En mode rafraîchissement elles seront mises en marche si la température ambiante est supérieure à la consigne.

Un différentiel de 1 K sera utilisé sur cette régulation Tout Ou Rien, afin d'éviter les mises en marche et l'arrêt trop fréquentes des ventilateurs.

Une sonde de température de reprise pourra être montée sur l'une de ces cassettes afin de réaliser une modulation de la puissance des batteries chaude et froide.

En mode chauffage l'écart à la consigne de cette mesure de température fera varier la puissance électrique délivrée aux thermo-résistances de chaque cassette par un gradateur.

En mode rafraichissement l'écart à la consigne de cette mesure de température fera varier la puissance délivrée par chaque batterie froide au travers de la modulation du débit d'eau glacée la traversant, grâce à une vanne deux ou trois voies.

## **Définir, sous forme de logiques de fonctionnement, les solutions techniques permettant de gérer le fonctionnement automatique de la CTA dédiée aux bureaux de la zone administration.**

Le ventilateur de la CTA fonctionne en permanence. La température de soufflage est calculée en fonction de la température extérieure.

En hiver cette CTA peut délivrer une puissance de 27kW, pour un débit soufflé de 3170 m<sup>3</sup>/h. Cela correspond à une élévation de température de l'ordre de 27°C. La température de soufflage pourrait être alors de l'ordre de 26,7°C pour une température de -9°C extérieur. La CTA couvrira alors les besoins en renouvellement d'air, les pertes dues aux infiltrations, et une partie des pertes par les parois. La consigne de température variera entre 26°C pour une température extérieure de -9 et 20°C pour une température extérieure de 20°C.

En été, en suivant le raisonnement précédent, on peut considérer que la température de soufflage variera entre 20 °C si la température extérieure est de 26 °C et 13°C si la température extérieure est de 35°C.

Dans les deux cas, une sonde de température permet de comparer la température réellement soufflée à la consigne et d'agir en proportion de l'écart sur la puissance de la batterie chaude (pilotage du gradateur alimentant la thermo-résistance) en hiver, ou sur la puissance de la batterie froide (pilotage de l'ouverture de la vanne 3 voies alimentant la batterie froide en eau glacée) en été.

Peu de candidats ont abordé ces questions liées à la gestion automatique des unités terminales et de la Centrale de traitement d'air.

## **Conclure quant à la validité de la solution technique décrite dans le CCTP, pour assurer le chauffage et le rafraichissement de la zone administration.**

La conclusion doit reprendre l'ensemble des éléments développés et ouvrir sur d'autres solutions envisageables afin d'assurer le confort thermique dans le bâtiment.

![](_page_48_Figure_1.jpeg)

## **3. Résultats**

 candidats ont composé pour cette épreuve. La moyenne des notes obtenues est de 8,5/20 et l'écart-type 3,5 avec :

- 16,5 comme meilleure note ;
- 1,4 comme note la plus basse.

Il apparaît clairement deux groupes de candidats. Pour le groupe ayant obtenu les résultats les plus faibles, le jury observe un manque flagrant de préparation à cette épreuve.

![](_page_49_Figure_5.jpeg)

## **Rapport du jury de l'épreuve d'exploitation pédagogique d'une activité pratique relative à l'approche globale d'un système pluritechnique**

## **1. Présentation de l'épreuve**

L'épreuve « exploitation pédagogique d'une activité pratique relative à l'approche globale d'un système pluritechnique » permet au jury d'évaluer l'aptitude des candidats à :

- mettre en œuvre et conduire une expérimentation, une analyse de comportement d'un système réel ou d'un équipement, notamment à l'aide de systèmes informatiques associés à des logiciels de traitement, de simulation, de représentation ;
- analyser et vérifier ou comparer les performances de tout ou partie de ce système pluritechnique, notamment à partir de modèles de comportement et de mesures ;
- justifier ou critiquer les solutions constructives retenues et les choix relatifs à la réalisation (hypothèses, comparaison multicritère des choix techniques et des organisations, évaluations économiques, etc.) en regard du cahier des charges ;
- exploiter les résultats obtenus et formuler des conclusions ;
- concevoir et organiser le plan d'une séquence de formation pour un objectif pédagogique imposé à un niveau de classe donné. Elle prend appui sur les investigations et les analyses effectuées au préalable par le candidat au cours des activités pratiques.

L'exploitation pédagogique proposée, directement liée aux activités pratiques réalisées, est relative aux enseignements de technologie du collège ou aux enseignements technologiques transversaux du cycle terminal « sciences et technologies de l'industrie et du développement durable (STI2D) »et/ou sciences de l'ingénieur de la voie scientifique (SSI) du lycée et des classes préparatoires aux grandes écoles.

## **Déroulement de l'épreuve**

## **Cette épreuve, de coefficient 2, dure 6 heures et comporte trois phases :**

- phase 1 mise en œuvre des équipements du laboratoire (durée 4 h) ;
- phase 2 préparation dans la salle de mise en loge (durée 1 h) ;
- phase 3 présentation des travaux devant un jury (durée 1 h).

L'utilisation d'une calculatrice est autorisée (conformément à la circulaire n°99-186). Durant toute cette épreuve les candidats ont accès à Internet.

## **La phase 1 – Manipulation expérimentale au laboratoire. Cette première phase d'une durée totale de 4 h se déroule en trois parties.**

Cette phase 1 se déroule dans le laboratoire où sont mis à disposition des candidats les différents supports étudiés. Ceux-ci permettent au candidat de proposer une séquence pédagogique. **L'exploitation pédagogique proposée est liée aux activités pratiques réalisées.** 

## **Première partie (durée ≈ 0h30)**

Pour cette partie, les manipulations ainsi que les activités proposées ont pour objectif de faciliter la compréhension du fonctionnement global du système. À la fin de cette première partie, l'examinateur s'assure que le candidat s'est bien approprié le support des activités pratiques ainsi que la problématique proposée.

### **Deuxième partie (durée ≈ 2h00)**

Pour cette partie, après la présentation du système à l'examinateur, le candidat doit répondre au questionnement proposé afin de répondre aux problématiques proposées. Cette partie permet au candidat, par la mobilisation de compétences caractéristiques du niveau de l'agrégation, de résoudre les problèmes posés puis d'en exploiter les résultats obtenus (hypothèses, modèles, valeurs numériques, …).

### **Troisième partie (durée ≈ 1h30)**

Pour cette partie, le candidat doit préparer la trame détaillée de sa séquence de formation, en s'aidant des manipulations nécessaires, en précisant et en validant un ou plusieurs protocoles de mesure permettant de répondre à la problématique.

La phase 1 se déroule dans le laboratoire dans lequel figurent des supports<sup>1</sup>. Ceux-ci permettent de proposer des séquences pédagogiques. L'exploitation pédagogique proposée est liée aux activités pratiques réalisées.

Les candidats disposent de l'ensemble des moyens nécessaires à l'expérimentation et d'un poste informatique doté des logiciels courants de bureautique et des logiciels plus spécifiques liés au sujet qui leur est proposé.

#### **La phase 2 se déroule dans la phase de mise en loge (durée 1 h).**

Le candidat prépare, dans une salle, l'intervention qu'il effectuera devant le jury. Durant cette phase de préparation de l'exposé en salle, le candidat **n'a plus accès aux matériels, bancs et simulations**. Il dispose d'un poste informatique relié à Internet et doté des logiciels courants de bureautique. Il dispose des résultats obtenus lors de la phase 1 qu'il aura stockés dans un espace qui lui est dédié.

## **La phase 3 se déroule dans la salle d'exposé devant le jury.**

L'exposé oral, d'une durée maximale de 40 minutes, comporte :

- la présentation du système (durée maximale 5 minutes) ;
- le compte-rendu des manipulations effectuées et l'analyse des résultats obtenus dans la deuxième partie de la première phase des activités pratiques (durée maximale 15 minutes) ;
- l'exploitation pédagogique (durée maximale 20 minutes).

L'entretien avec le jury est d'une durée maximale de 20 minutes.

 $\overline{a}$ 

Le candidat est amené au cours de sa présentation orale à expliciter sa démarche méthodologique, à mettre en évidence les informations, données et résultats issus des investigations conduites au cours des activités pratiques qui lui ont permis de construire sa séquence de formation, à décrire et à situer la séquence de formation qu'il a élaborée.

Au cours de l'entretien, le candidat est interrogé plus particulièrement pour préciser certains points de sa présentation ainsi que pour expliquer et justifier les choix de natures didactique et pédagogique qu'il a opérés dans la construction de la séquence de formation présentée.

<sup>&</sup>lt;sup>1</sup> systèmes réels distants ou non avec éventuellement sous-ensembles et composants industriels ; systèmes réels instrumentés ; systèmes didactisés ; systèmes sous forme de maquette et systèmes simulés.

Pour la présentation devant le jury, les candidats ont à leur disposition un tableau, un ordinateur et un vidéoprojecteur. Ils disposent d'un poste informatique relié à Internet et doté des logiciels courants de bureautique, et des résultats obtenus lors des phases 1 et 2 qu'ils ont stockés dans l'espace qui leur est dédié.

Supports retenus pour la session 2014:

- banc structure ;
- banc de transmission thermique ;
- barrière de péage ;
- pompe à chaleur ;
- panneau solaire asservi :
- plaque chauffante :
- télescope à monture motorisée.

Ces supports ont permis aux candidats de mettre en œuvre leurs compétences à haut niveau scientifique sur les activités suivantes :

- identification des comportements de constituants ou d'un système ;
- mesure de comportement de constituants ou d'un système ;
- détermination des paramètres significatifs d'une chaine de mesure ;
- détermination des paramètres significatifs d'une chaine d'énergie ;
- détermination des paramètres significatifs d'une modélisation ;
- recalage d'un modèle ;
- choix des modèles de comportement ou de connaissance ;
- validation de modèles :
- simulation et prédiction de performances ;
- évaluation des écarts.

## **2. Analyse des résultats**

Le jury observe une grande disparité dans les prestations des candidats.

Sur cette épreuve, trois populations ressortent :

- une partie des candidats est bien préparée à la conduite des expérimentations et à l'exploitation des résultats aux plus hauts niveaux d'expertise, mais n'aborde que partiellement l'exploitation pédagogique des manipulations (représentant pourtant près de 40% du temps alloué en laboratoire) ;
- une autre partie des candidats ne réalise que quelques rares manipulations liées généralement à une connaissance parcellaire des champs scientifiques et techniques à mobiliser. De plus, la qualité de raisonnement et la rigueur ne sont pas au niveau que l'on peut attendre d'un candidat à l'agrégation. L'exploitation pédagogique associée est souvent décevante : par exemple les séquences et séances sont souvent confondues ;
- une dernière partie mobilise à bon escient connaissances et compétences pour répondre à la problématique demandée en positionnant leur future exploitation pédagogique. Seuls ces derniers sont en rapport avec les attendus scientifiques et pédagogiques de candidats admissibles à l'agrégation et ont généralement produit une présentation orale de qualité.

## **3. Commentaires sur les réponses apportées et conseils aux candidats**

### **Sur la compréhension du système**

Pour cette partie, les manipulations proposées ainsi que les activités proposées ont pour objectif de faciliter la compréhension du fonctionnement global du système, de s'approprier le support du travail pratique et de la problématique proposée. Les candidats disposent pour cette phase de compréhension du système d'un dossier technique, et d'un dossier ressource ainsi que diverses ressources numériques. Le système proposé au candidat peut être le système réel ou un système didactisé à partir du système réel.

Pour cette phase, le jury tient à porter à l'attention des candidats les points suivants :

- l'extraction des informations pertinentes dans les ressources mises à disposition constitue un préalable indispensable à l'appropriation du système et de la problématique ;
- la contextualisation des activités et supports proposés, souvent omise, permet de correctement appréhender le fil directeur des activités et manipulations proposées ;
- les analyses externes et internes des systèmes gagnent en pertinence lorsqu'elles sont appuyées sur des outils formalisés.

#### **Sur les travaux pratiques de résolution des problèmes posés et d'exploitation des résultats** Pour cette partie de l'épreuve, le candidat peut être amené à :

- utiliser une instrumentation spécifique dédiée à la mesure de grandeurs physiques sur les systèmes instrumentés ;
- mettre en œuvre différents outils informatiques (logiciels de pilotage et/ou d'acquisition dédiés aux supports, logiciels de simulation, tableurs, traitements de textes, logiciels de calcul ou de visualisation…).

La maitrise de ces logiciels n'est pas exigée. Une aide d'utilisation est fournie et le jury assiste le candidat en cas de difficultés matérielles ou de mise œuvre des différents outils informatiques.

Lors des travaux pratiques, les candidats doivent mobiliser l'ensemble des connaissances fondamentales des sciences de l'ingénieur de manière transversale.

Lors des manipulations, résolutions des problèmes et exploitations des résultats, le jury constate :

- une lecture et une analyse partielle du sujet proposé ;
- une maitrise perfectible des outils d'analyse courants ;
- des analyses partielles et réductrices des résultats des expérimentations et des mesures ;
- une exploitation limitée des équipements due à des manipulations approximatives, des analyses superficielles et des interprétations peu rigoureuses des résultats obtenus, résultant d'une pratique insuffisante de la démarche à caractère expérimental ;
- de fortes difficultés à passer du modèle au réel, entrainant l'absence de corrélation entre les phénomènes physiques et les mesures effectuées par les logiciels d'acquisition.

Les candidats ayant réussi les travaux pratiques de résolution des problèmes posés et d'exploitation des résultats se sont attachés à :

- maitriser la durée consacrée à chaque activité et à structurer l'exposé à partir d'un plan ;
- présenter la démarche de résolution du problème technique posé ;
- présenter et/ou justifier les protocoles et présenter les résultats de façon claire et précise ;
- faire une analyse critique de ces résultats.

Le jury tient à préciser que les supports de travaux pratiques sont principalement issus des laboratoires des filières S option sciences de l'ingénieur, STI2D, STS, CPGE et couvrent l'ensemble des champs disciplinaires transversaux des sciences industrielles de l'ingénieur.

## **Sur la réalisation d'une activité pédagogique à caractère expérimental**

Une problématique pédagogique expérimentale étant proposée, le candidat doit préparer la trame détaillée de la globalité de sa séquence pédagogique dans laquelle il devra décrire plus particulièrement une séance pédagogique à caractère expérimental en s'aidant des manipulations nécessaires et en précisant et validant un ou plusieurs protocoles de mesure permettant de répondre à la problématique.

Le jury constate régulièrement que les candidats :

- ne définissent pas la place de la séquence proposée dans le plan de formation annuel pour le niveau proposé ;
- ne précisent pas de façon argumentée la place de l'exploitation pédagogique dans la séquence ;
- ne connaissent ni les horaires officiels, ni les épreuves du baccalauréat relatives aux classes de STI2D et S option sciences de l'ingénieur ;
- ne dégagent pas et ne formalisent pas suffisamment les objectifs et les connaissances à transmettre ;
- ont des difficultés à structurer une démarche cohérente conduisant à la transmission de compétences nouvelles au niveau imposé et à identifier les centres d'intérêt associés au système étudié ;
- proposent des protocoles expérimentaux qu'ils ne mettent pas en œuvre et ne valident pas ;
- réduisent leur temps consacré à la préparation de l'exploitation pédagogique ce qui les pénalise.

Le jury conseille aux futurs candidats d'étudier préalablement et attentivement les programmes et les objectifs de formation des baccalauréats S option sciences de l'ingénieur, STI2D, et des CPGE, ainsi que les commentaires associés. Cette étude, ainsi que la lecture des documents « Ressources pour faire la classe » et des guides d'équipement, leur permettra de proposer une exploitation pédagogique qui soit en adéquation avec le niveau imposé. Une réflexion pédagogique sur les objectifs de formation de ces séries et classes post bac est indispensable pour cette partie.

## **Sur la présentation orale devant un jury**

Le jury attend lors de cette phase de restitution des investigations et de la réalisation de l'activité pédagogique menées durant la phase de préparation que le candidat soit capable :

- de décrire le système et de rappeler le contexte de l'étude réalisée ;
- de décrire les mesures effectuées en rappelant la problématique donnée et en précisant la démarche mise en œuvre et les conclusions obtenues ;
- de situer la séquence dans une progression pédagogique cohérente ;
- de situer l'activité expérimentale dans la séquence pédagogique ;
- d'expliciter les compétences, et les connaissances associées, visées par la séance, les moyens de leur évaluation et de s'assurer du respect des textes officiels en vigueur ;
- de définir l'enchaînement des activités réalisées par les élèves dans la séance ;
- de proposer, justifier et valider un ou des protocoles expérimentaux.

Le jury attend également du candidat qu'il mette en œuvre des compétences professionnelles en matière de communication :

produire un discours clair, précis et rigoureux en sachant attirer l'attention son auditoire ;

- être pertinent et réactif aux questions posées ;
- être capable de dégager l'essentiel et de donner du sens aux connaissances développées.

Les candidats qui ont bien réussi dans cette présentation de l'exploitation pédagogique se sont attachés à :

- situer l'exploitation dans une séquence inscrite dans une progression pédagogique cohérente et en accord avec la philosophie générale des niveaux d'enseignement demandés ;
- construire leur exposé à partir des résultats expérimentaux obtenus dans la troisième partie de la première phase de l'épreuve ;
- présenter l'organisation pédagogique générale de la séance (objectifs opérationnels, pré requis, connaissances nouvelles, organisation matérielle pour un groupe d'élèves) ;
- proposer un plan de déroulement de la séance avec les points clés ;
- développer la partie expérimentale de la séance qui amène les compétences nouvelles, en présentant les manipulations, résultats expérimentaux et conclusions attendues ;
- préciser les travaux donnés aux élèves et les modes d'évaluation.

#### **Sur le comportement des candidats**

De trop nombreux candidats manquent de méthode et de rigueur pour appréhender un système pluri technologique dans sa globalité et dans sa complexité. Cette exploitation pédagogique d'une activité pratique relative à l'approche globale et transversale d'un système pluri technologique ne s'improvise pas. Elle doit se préparer tout au long de la formation post-baccalauréat conduisant à l'agrégation.

#### **4. Conclusion**

Il semble nécessaire que les candidats s'approprient tous les champs disciplinaires transversaux des sciences de l'ingénieur portant sur la matière, l'énergie et l'information. Les candidats doivent également approfondir leurs connaissances des différents référentiels de formation et des objectifs généraux de ceux-ci.

## **5. Résultats**

 candidats ont composé pour la première partie de cette épreuve. La moyenne des notes obtenues est de 6,1/10 avec :

- 10 comme meilleure note ;
- $-$  1,1 comme note la plus basse.

![](_page_56_Figure_4.jpeg)

 candidats ont composé pour la seconde partie de cette épreuve. La moyenne des notes obtenues est de 4,6/10 avec :

- 10 comme meilleure note ;
- 0,4 comme note la plus basse.

![](_page_56_Figure_8.jpeg)

![](_page_57_Figure_0.jpeg)

Les notes globales pour cette épreuve vont de 3/20 à 20/20 avec une moyenne de 10,7/20.

## **Rapport du jury de l'épreuve d'activité pratique et exploitation pédagogique relatives à l'approche spécialisée d'un système pluritechnique**

## **1. Présentation de l'épreuve**

L'épreuve d'activité pratique et d'exploitation pédagogique prend appui sur un système technologique du domaine de la spécialité. Il vise à évaluer les compétences que les candidats mettent en œuvre pour concevoir une activité pédagogique à caractère expérimental. Pour cela, ils sont amenés à résoudre un problème technique posé au niveau d'exigence de l'agrégation, à communiquer les démarches mises en œuvre et à analyser les résultats obtenus.

L'épreuve a pour but d'évaluer l'aptitude du candidat à :

- mettre en œuvre des matériels ou équipements, associés si besoin à des systèmes informatiques de pilotage, de traitement, de simulation, de représentation ;
- conduire une expérimentation, une analyse de fonctionnement d'une solution, d'un procédé, d'un processus, dans la spécialité du concours, afin d'analyser et vérifier les performances d'un système technique ;
- exploiter les résultats obtenus et formuler des conclusions ;
- concevoir et organiser une séquence de formation pour un objectif pédagogique imposé à un niveau de classe donné et présenter de manière détaillée un ou plusieurs points-clefs des séances de formation constitutives. Elle prend appui sur les investigations et les analyses effectuées au préalable par le candidat au cours d'activités pratiques relatives à un système technique.

Le support de l'activité pratique proposée permet, à partir d'une analyse systémique globale, l'analyse d'un problème technique particulier relatif à la spécialité du concours dans l'option choisie.

Cette épreuve d'activité pratique demande aux candidats de mobiliser compétences, et les connaissances associées, à mettre en œuvre dans le cadre d'un enseignement pouvant être confié à un professeur agrégé SII d'ingénierie mécanique. Pour répondre à cet objectif, les supports utilisés lors de cette épreuve sont relatifs aux champs du comportement mécanique des systèmes, de la conception, de la pré-industrialisation et de l'industrialisation des produits.

## **Déroulement de l'épreuve**

## **Cette épreuve, de coefficient 2, dure 6 heures et comporte trois phases :**

- phase 1 mise en œuvre des équipements du laboratoire (durée 4 h) ;
- phase 2 préparation dans la salle de mise en loge (durée 1 h) ;
- phase 3 présentation des travaux devant un jury (durée 1 h).

L'utilisation d'une calculatrice est autorisée (conformément à la circulaire n°99-186). L'utilisation d'une calculatrice est autorisée (conformément à la circulaire n°99-186). Durant toute cette épreuve les candidats ont accès à Internet.

## **La phase 1 – Manipulation expérimentale au laboratoire. Cette première phase d'une durée totale de 4 h se déroule en trois parties.**

Cette phase 1 se déroule dans le laboratoire où sont mis à disposition des candidats les différents supports étudiés. Ceux-ci permettent au candidat de proposer une séquence pédagogique. **L'exploitation pédagogique proposée est liée aux activités pratiques réalisées.** 

#### **Première partie (durée ≈ 0h30)**

Le candidat doit mettre en œuvre les matériels ou équipements, associés si besoin à des systèmes informatiques de pilotage, de traitement, de simulation, de représentation.

Pour cette partie, les manipulations ainsi que les activités proposées ont pour objectif de faciliter la compréhension du fonctionnement global du système. À la fin de cette première partie, l'examinateur s'assure que le candidat s'est bien approprié le support des activités pratiques ainsi que la problématique proposée.

#### **Deuxième partie (durée ≈ 2h00)**

Le candidat doit conduire une expérimentation, une analyse de fonctionnement d'une solution, d'un procédé, d'un processus, dans la spécialité du concours, afin d'analyser et vérifier les performances d'un système technique ; exploiter les résultats obtenus et formuler des conclusions.

Pour cette partie, après la présentation du système à l'examinateur, le candidat doit répondre au questionnement proposé afin de répondre aux problématiques proposées dans les activités pratiques. Cette partie permet au candidat, par la mobilisation de compétences caractéristiques du niveau de l'agrégation, de résoudre les problèmes posés puis d'en exploiter les résultats obtenus (hypothèses, modèles, valeurs numériques, …).

#### **Troisième partie (durée ≈ 1h30)**

 $\overline{a}$ 

Pour cette partie, le candidat doit concevoir et organiser une séquence de formation pour un objectif pédagogique imposé à un niveau de classe donné et présenter de manière détaillée un ou plusieurs points-clefs des séances de formation constitutives. Elle prend appui sur les investigations et les analyses effectuées au préalable par le candidat au cours d'activités pratiques relatives à un système technique.

La phase 1 se déroule dans le laboratoire dans lequel figurent des supports<sup>2</sup>. Ceux-ci permettent de proposer des séquences pédagogiques.

L'exploitation pédagogique proposée est liée aux activités pratiques réalisées.

Les candidats disposent de l'ensemble des moyens nécessaires à l'expérimentation et d'un poste informatique doté des logiciels courants de bureautique et des logiciels plus spécifiques liés au sujet qui leur est proposé.

#### **La phase 2 se déroule dans la phase de mise en loge (durée 1 h).**

Le candidat prépare dans une salle l'intervention qu'il effectuera devant le jury. Durant cette phase de préparation de l'exposé en salle, le candidat **n'a plus accès aux matériels, bancs et simulations**. Il dispose d'un poste informatique relié à l'internet doté des logiciels courants de bureautique. Il dispose des résultats obtenus lors de la phase 1 qu'il aura stockés dans un espace qui lui est dédié.

#### **La phase 3 se déroule dans la salle d'exposé devant le jury.**

L'exposé oral, d'une durée maximale de 40 minutes, comporte :

 $^{\text{2}}$  systèmes réels distants ou non avec éventuellement sous-ensembles et composants industriels ; systèmes réels instrumentés ; systèmes didactisés ; systèmes sous forme de maquette et systèmes simulés.

- la présentation du système (durée maximale 5 minutes) ;
- le compte-rendu des manipulations effectuées et l'analyse des résultats obtenus dans la deuxième partie de la première phase des activités pratiques (durée maximale 15 minutes) ;
- l'exploitation pédagogique (durée maximale 20 minutes).

L'entretien avec le jury est d'une durée maximale de 20 minutes.

Le candidat est amené au cours de sa présentation orale à expliciter sa démarche méthodologique, à mettre en évidence les informations, données et résultats issus des investigations conduites au cours des activités pratiques qui lui ont permis de construire sa séquence de formation, à décrire et à situer la séquence de formation qu'il a élaborée.

Au cours de l'entretien, le candidat est interrogé plus particulièrement pour préciser certains points de sa présentation ainsi que pour expliquer et justifier les choix de natures didactique et pédagogique qu'il a opérés dans la construction de la séquence de formation présentée.

Pour la présentation devant jury, les candidats ont à leur disposition un tableau, un ordinateur et un vidéoprojecteur. Ils disposent d'un poste informatique relié à Internet et doté des logiciels courants de bureautique, et des résultats obtenus lors des phases 1 et 2 qu'ils ont stockés dans l'espace qui leur est dédié.

## **Compétences attendues par le jury**

Lors de cette épreuve d'activité pratique, le jury évalue chez les candidats les compétences suivantes :

- s'approprier un support ;
- identifier une problématique pertinente par rapport au questionnement proposé ;
- mettre en œuvre des outils informatiques et logiciels métiers ;
- élaborer, conduire, justifier un protocole expérimental ;
- exploiter des résultats expérimentaux et formuler des conclusions ;
- élaborer, justifier, analyser de manière critique un modèle ;
- évoluer en autonomie en mobilisant toutes ses connaissances et ses compétences ;
- faire preuve d'ingénierie pédagogique en élaborant **une séance d'activités pratiques** dans une séquence cohérente, inscrite dans une progression pédagogique ;
- dégager l'essentiel de la problématique identifiée en s'appuyant sur les expériences menées et les modèles utilisés ;
- présenter oralement ses travaux (clarté, précision, rigueur) ;
- être réactif et pertinent dans les réponses aux questions posées.

## **Supports retenus et activités demandées**

Pour la session 2014, les supports retenus pour cette épreuve d'activité pratique ont été les suivants :

- banc d'essai en mécanique des sols/géotechnique Détermination des paramètres de cisaillement d'un sol en vue d'estimer la contrainte de rupture sous une fondation superficielle;
- banc d'essai du béton Caractérisation expérimentale de la résistance à la compression d'un béton de chantier sur éprouvettes normalisées ;
- banc d'essai en acoustique Qualité acoustique d'une paroi, isolation acoustique des salles et caractérisation de matériaux absorbants ;
- banc d'étude en énergétique Etude d'une pompe à chaleur ;
- banc d'étude en énergétique Etude des performances d'émetteurs de chaleur ;
- banc d'étude de structures Etude expérimentale de la flexion 4 points ;
- banc d'étude de structures Etude théorique et expérimentale d'une poutre treillis.

Ces supports ont permis aux candidats de mettre en œuvre leurs compétences à haut niveau scientifique sur les activités suivantes :

- détermination des caractéristiques d'une chaîne de mesure ;
- détermination des paramètres significatifs pour une modélisation ;
- identification du comportement de composants ;
- mesure du comportement d'un système ;
- modélisation d'un système ;
- simulation et prédiction de performances ;
- validation d'un modèle.

#### **2. Commentaires et conseils aux futurs candidats**

A l'issue de la session 2014, le jury attire particulièrement l'attention des futurs candidats sur les points suivants :

- le jury rappelle que cette épreuve n'est pas un compte-rendu de laboratoire mais la contextualisation pédagogique d'une problématique donnée, basée sur une manipulation expérimentale ;
- pour la première phase, les candidats doivent veiller à équilibrer le temps consacré à l'expérimentation et celui consacré à la conception de leur séquence pédagogique ;
- pour la troisième phase, les candidats disposent d'un temps de parole de 40 minutes maximum. Le jury regrette une mauvaise gestion du temps. Certains candidats n'utilisent pas pleinement les 40 minutes. A contrario, d'autres candidats cherchent à meubler ce temps de parole au détriment de la qualité et de la rigueur de leur exposé ;
- il est déconseillé de tout écrire au tableau. Le candidat doit exploiter au mieux les outils informatiques de présentation fournis. Le contexte n'est pas celui d'une leçon faite devant des élèves ;
- on constate trop souvent un déséquilibre entre la présentation des résultats expérimentaux, parfois trop détaillée, et leur exploitation pédagogique qui reste trop peu développée (pas de support formalisé, idées trop générales, pas d'application concrète....) ;
- l'exploitation pédagogique est l'objectif principal de cette épreuve. Elle reste trop succincte chez la majorité des candidats. Les candidats doivent s'attacher :
	- o à préciser l'insertion de leur séquence dans le référentiel indiqué (STI2D, STS, IUT) ;
	- o à préciser et à détailler la construction de leur séquence pédagogique (combinaison de CM, TD, TP) en détaillant notamment l'organisation pratique en présence d'élèves ou d'étudiants ;
	- o à situer l'intégration de cette séquence pédagogique dans le contexte proposé, à préciser ses objectifs et son intérêt en situation réelle ;
	- o à préciser et à justifier les modalités d'évaluation et/ou de remédiation.

## **3. Résultats**

44 candidats ont composé pour la première partie de cette épreuve. La moyenne des notes obtenues est de 5,1/10 avec :

- 9,2 comme meilleure note ;
- 2,1 comme note la plus basse.

![](_page_62_Figure_4.jpeg)

 candidats ont composé pour la seconde partie de cette épreuve. La moyenne des notes obtenues est de 4,1/10 avec :

- 10 comme meilleure note;
- 0,1 comme note la plus basse.

![](_page_63_Figure_3.jpeg)

Les notes globales pour cette épreuve vont de 4,6/20 à 15,5/20 avec une moyenne de 9,2/20.

![](_page_63_Figure_5.jpeg)

## **Rapport du jury de l'épreuve sur dossier comportant deux parties**

## **1. Présentation de l'épreuve**

Cette épreuve est constituée de deux parties distinctes, évaluées séparément.

La première impose aux futurs professeurs de s'engager, dès leur début de carrière, dans un processus de rapprochement avec le monde de l'entreprise. Elle doit amener le candidat à conduire personnellement une analyse technique et économique d'un problème technique authentique. Pour cela, il est indispensable que les candidats prennent contact avec des responsables (ingénieurs, chercheurs, ..) au sein d'une entreprise. Un dossier élaboré à partir de ressources téléchargées sur Internet ne répond pas à l'esprit de cette épreuve.

Cette analyse peut être soit à l'initiative de l'entreprise soit à celle du candidat. Elle s'appuie sur la résolution d'un problème technique identifié. La justification de la solution à ce problème est conduite par le candidat.

La deuxième partie prend appui sur une problématique contextualisée, tirée au sort, qu'il s'agit pour le candidat d'analyser en fonction de textes et documents fournis.

Ce compte-rendu vise à mettre en évidence les caractéristiques de l'épreuve et les attentes du jury, afin de permettre aux candidats de conduire leur préparation dans les meilleures conditions.

## **Les textes réglementaires définissant l'épreuve**

Le jury rappelle l'évolution des textes réglementaires concernant cette épreuve dans l'encadré cidessous et ayant pris effet à la session 2013.

Durée de la préparation : 1 heure 30 Durée de l'épreuve : 1 heure maximum

L'épreuve se déroule en deux parties. La première partie est notée sur 15 points, la seconde sur 5 points.

*Première partie : soutenance devant le jury d'un dossier technique et scientifique réalisé par le candidat dans un des domaines de l'option préparée, suivie d'un entretien*

*Durée de la présentation : 20 minutes maximum*

*Durée de l'entretien avec le jury : 20 minutes*

*L'épreuve a pour but de vérifier que le candidat est capable de rechercher les supports de son enseignement dans le milieu économique et d'en extraire des exploitations pertinentes pour son enseignement en collège ou en lycée.*

*Le dossier présenté par le candidat est relatif à un système technique dont la dominante est choisie par le candidat. Son authenticité et son actualité sont des éléments décisifs.*

L'exposé et l'entretien permettent d'apprécier l'authenticité et l'actualité du problème choisi par le *candidat, sa capacité à en faire une présentation construite et claire, à mettre en évidence les questionnements qu'il suscite et à en dégager les points remarquables et caractéristiques. Ils permettent également au candidat de mettre en valeur la qualité de son dossier et l'exploitation pédagogique qu'il peut en faire dans le cadre d'un enseignement.*

*En utilisant les moyens courants de présentation (vidéoprojecteur et informatique associée, en particulier), le candidat présente le support technique qu'il a choisi pour l'épreuve ainsi que les investigations et développements qu'il a conduits pour s'en approprier le fonctionnement et les évolutions potentielles. Lors de la présentation, le candidat justifiera le choix du support d'étude et les investigations conduites qui pourraient, selon lui, donner lieu à des exploitations pertinentes en collège ou en lycée.*

Pendant l'entretien, le jury conduit des investigations destinées à se conforter dans l'idée que le

*dossier présenté résulte bien d'un travail personnel du candidat et s'en faire préciser certains points.*

Les éléments constitutifs du dossier sont précisés par note publiée sur le site internet du ministère *chargé de l'éducation nationale. Les dossiers doivent être déposés au secrétariat du jury cinq jours francs avant le début des épreuves d'admission.*

*Seconde partie : interrogation portant sur la compétence "Agir en fonctionnaire de l'État et de façon éthique et responsable"*

*1. Durée de la présentation : 10 minutes*

*2. Durée de l'entretien avec le jury : 10 minutes*

*Le candidat répond pendant dix minutes à une question, à partir d'un document qui lui a été remis au début de l'épreuve, question pour laquelle il a préparé les éléments de réponse durant le temps de préparation de l'épreuve. La question et le document portent sur les thématiques regroupées autour des connaissances, des capacités et des attitudes définies, pour la compétence désignée ci-dessus, dans le point 1 de l'annexe de l'arrêté du 12 mai 2010 (MENH1012598A).*

*Arrêté du 12 mai 2010*

*L'exposé se poursuit par un entretien avec le jury pendant dix minutes.*

## **Le déroulement de l'épreuve de la session 2014**

Pour cette session, le candidat disposait d'une heure et trente minutes pour préparer le sujet relatif à l'interrogation portant sur la compétence « agir en fonctionnaire de l'État de façon éthique et responsable (AEFE) » et installer l'environnement matériel de son exposé sur le dossier industriel. Pour sa préparation, le candidat bénéficiait d'un poste informatique multimédia.

Les sujets « AEFE » comportaient tous les textes ou extraits de textes susceptibles d'être exploités comme ressources et le candidat pouvait formuler ses réponses aux questions posées sur un document numérique.

Avant la soutenance proprement dite, le candidat disposait de 30 minutes pour préparer l'environnement nécessaire à son exposé. Un poste informatique avec vidéo projecteur est mis à sa disposition.

À l'heure prévue pour la soutenance, le jury rejoint le candidat dans la salle ainsi préparée. Le candidat choisit alors l'ordonnancement des deux parties. À l'issue de chaque exposé, le jury s'entretient avec le candidat sur différents points qu'il aura pu exposer :

- vingt minutes sont consacrées au dossier. Le jury s'assure qu'il s'agit bien d'un travail personnel résultant d'un échange approfondi avec une entreprise industrielle sur un problème de production authentique ;
- dix minutes sont consacrées à l'épreuve « Agir en fonctionnaire de l'état de manière éthique et responsable ». Le jury s'assure de la connaissance des acteurs du système éducatif, de leur rôle, et de leurs comportements attendus selon la situation-problème proposée.

## **2. Première partie : soutenance du dossier industriel**

## **2.1.Support écrit**

Les dossiers doivent être paginés et comporter le nom et le prénom du candidat. Voici quelques conseils pour la rédaction du dossier écrit :

- le plan du dossier peut avantageusement dégager 3 parties :
- la première partie contextualise et justifie l'intérêt du dossier support choisi ;
- une seconde partie développe le côté technique et scientifique. En plus d'une description, des justificatifs sont produits (sur une variante par exemple) et montrent des connaissances calculatoires, réglementaires, techniques, environnementales applicables au dossier. Les hypothèses posées sont claires. Des outils numériques peuvent avantageusement être utilisés ;

 une troisième partie explique les potentialités pédagogiques du dossier tant au niveau STI2D que BTS et IUT. Celles-ci doivent pouvoir être pluridisciplinaires. Une exploitation pédagogique au choix du candidat doit être plus particulièrement détaillée. Le cadencement des séances, leurs durées, les prérequis, les objectifs, des documents élève sont présentés. Cette partie doit montrer une bonne maîtrise des programmes et des méthodes d'apprentissage.

Les plans de l'ouvrage support du dossier (propres et cotés) sont placés en annexe.

Le candidat n'oubliera pas de préciser les contacts professionnels qu'il a développés grâce à ce travail.

Le jury a constaté la présence de dossiers sans apport scientifique. Une simple description de l'ouvrage ou du chantier n'est pas suffisante. De même, un travail ne s'appuyant pas sur un ouvrage concret est hors sujet.

Le candidat choisissant le thème de son dossier, il doit maîtriser le cadre réglementaire associé.

Le jury souligne néanmoins que certains dossiers étaient de qualité exceptionnelle.

Les exploitations pédagogiques ainsi que les thèmes développés doivent montrer l'intérêt du dossier.

Enfin, l'épreuve sur dossier ne doit pas consister à présenter seulement un système industriel ou constructif. Le jury attend des candidats la présentation d'une démarche de projet consistant à résoudre une problématique technique réelle : construction d'un ouvrage, équipement technique à installer ou installé dans un contexte précis… La présentation de systèmes « clés en main » qui ne seraient pas placés au sein d'un projet de construction d'un ouvrage ou d'une partie d'ouvrage ne conviendraient pas à l'intitulé de cette agrégation ingénierie des constructions.

Pour la partie pédagogique, la présentation d'une séquence pédagogique et la proposition d'une séance doit préciser :

- le cadre de la séquence ou de la séance
	- o les compétences développées,
	- o la position dans le cycle de formation,
	- o les prérequis,
	- o les savoirs abordés et la taxonomie visée
	- o les éventuels liens avec des contenus d'autres disciplines,
- les activités
	- o proposées aux élèves,
	- o du professeur,
	- o d'évaluation,
- la documentation pédagogique fournie à l'élève,
- les supports d'enseignement,
	- o dossier,
	- o système réel, didactisé ou virtuel,
	- o ressource,
- les traces attendues,
	- o écrites,
	- o orales,
	- o virtuelles

## **2.2.Soutenance**

Il aurait été souhaitable que la soutenance de 20 minutes au maximum soit équilibrée de la façon suivante :

- 10 minutes pour la présentation du dossier support et des travaux scientifiques et techniques menés ;

10 minutes pour détailler les intentions pédagogiques.

La durée d'interrogation du dossier étant très courte, afin de gagner en efficacité, il serait souhaitable que les candidats numérotent leurs diapositives.

## **2.3.Critères d'évaluation**

Pour pouvoir délivrer une note à l'issue de l'examen du dossier, de la soutenance et de l'entretien sur cette partie d'épreuve, la commission d'interrogation observe les critères suivants :

- la pertinence du choix de l'ouvrage,
- les relations établies avec les milieux socio-économiques,
- la qualité et la pertinence des documents techniques,
- le travail personnel réalisé,
- la maîtrise des principes scientifiques,
- les analyses fonctionnelle, structurelle et comportementale menées,
- la précision du vocabulaire,
- la culture technologique du candidat,
- la pertinence de l'exploitation pédagogique,
- la connaissance des programmes et référentiels de formation,
- la qualité de l'expression orale,
- l'analyse critique et la capacité de synthèse du candidat,
- les qualités d'écoute, de réactivité et d'argumentation,
- l'utilisation des média pour la présentation.

## **3. Seconde partie : agir en fonctionnaire de l'Etat**

Soutenance :

Les candidats ayant accès à internet, une connaissance approfondie de la réglementation n'est pas indispensable.

Les candidats gagneraient à approfondir leur maîtrise des procédures et des organisations (instances notamment). La commission d'interrogation attend de la part des candidats un exposé d'attitudes et de réactions professionnelles contextualisées.

Le jury interroge les candidats à l'issue de leur présentation et apprécie la précision des réponses, la qualité de l'analyse du problème posé, et la pertinence des actions proposées. La pondération et la mesure propre à la prise de décision dans un milieu complexe (enseignants, élèves, parents) est appréciée.

## Critères d'évaluation

Pour pouvoir délivrer une note à l'issue de la soutenance et de l'entretien sur cette partie d'épreuve, la commission d'interrogation observe les critères suivants :

- o l'analyse de la situation proposée,
- o l'exploitation des textes institutionnels,
- o la pertinence des solutions ou actions présentées,
- o la connaissance du fonctionnement et du rôle des personnels d'un EPLE,
- o la qualité de l'expression orale,
- o l'analyse critique et la capacité de synthèse du candidat,
- o les qualités d'écoute, de réactivité et d'argumentation,

## **4. Résultats**

44 candidats ont composé pour la première partie de cette épreuve. Les résultats montrent une disparité importante. La moyenne des notes obtenues est de 8,2/15 avec :

- 15 comme meilleure note;
- 0,5 comme note la plus basse.

![](_page_68_Figure_4.jpeg)

 candidats ont composé pour la seconde partie de cette épreuve. La moyenne des notes obtenues est de 3,1/5 avec :

- 5 comme meilleure note ;
- 0,5 comme note la plus basse.

![](_page_68_Figure_8.jpeg)

![](_page_69_Figure_0.jpeg)

Les notes globales pour cette épreuve vont de 1/20 à 20/20 avec une moyenne de 11,3/20.